# O'REILLY®

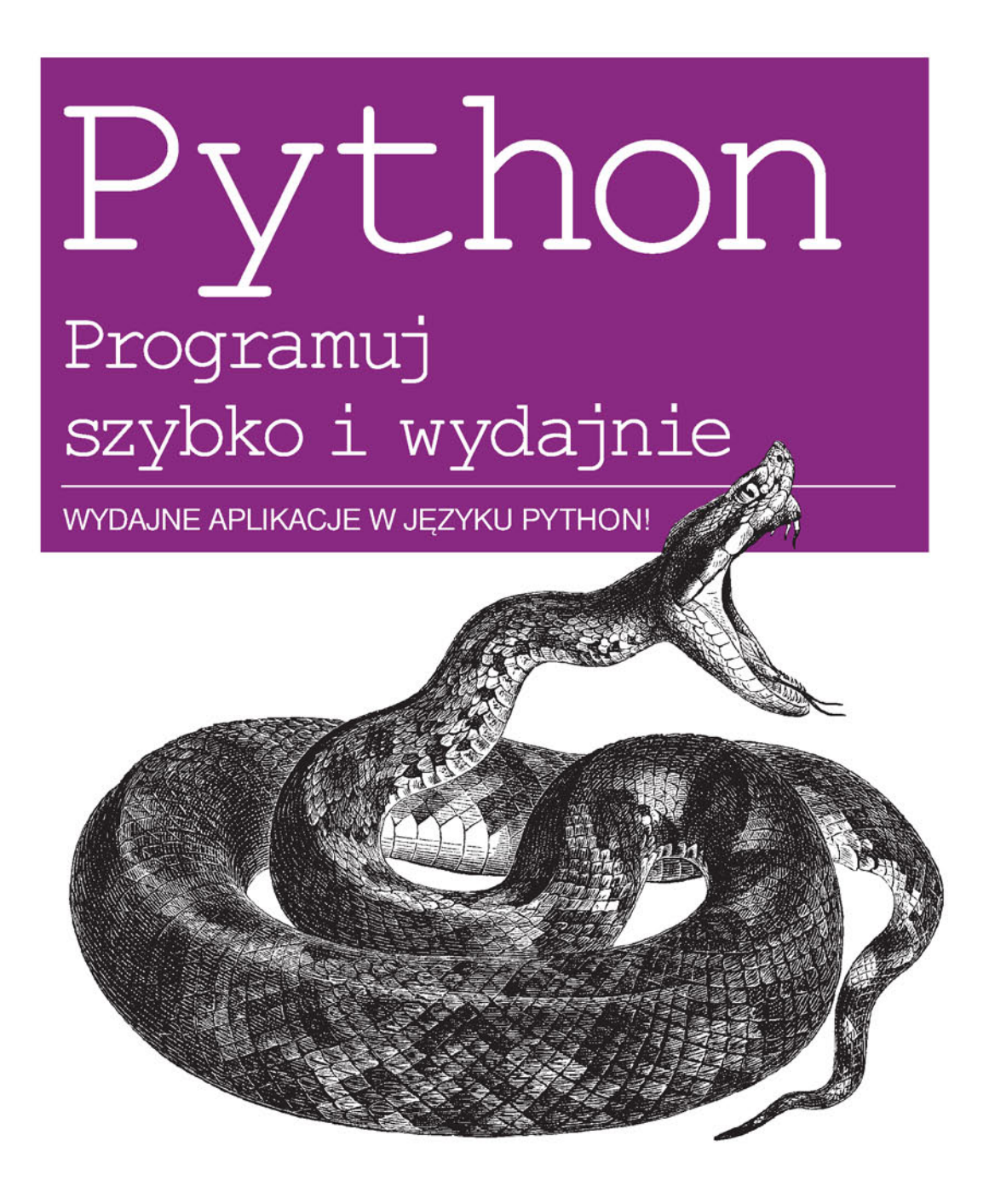

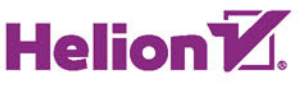

Micha Gorelick, Ian Ozsvald

Tytuł oryginału: High Performance Python: Practical Performant Programming for Humans

Tłumaczenie: Piotr Pilch

ISBN: 978-83-283-0466-6

© 2015 Helion S.A.

Authorized Polish translation of the English edition of High Performance Python, ISBN 9781449361594 © 2014 Micha Gorelick and Ian Ozsvald.

This translation is published and sold by permission of O'Reilly Media, Inc., which owns or controls all rights to publish and sell the same.

All rights reserved. No part of this book may be reproduced or transmitted in any form or by any means, electronic or mechanical, including photocopying, recording or by any information storage retrieval system, without permission from the Publisher.

Wszelkie prawa zastrzeżone. Nieautoryzowane rozpowszechnianie całości lub fragmentu niniejszej publikacji w jakiejkolwiek postaci jest zabronione. Wykonywanie kopii metodą kserograficzną, fotograficzną, a także kopiowanie książki na nośniku filmowym, magnetycznym lub innym powoduje naruszenie praw autorskich niniejszej publikacji.

Wszystkie znaki występujące w tekście są zastrzeżonymi znakami firmowymi bądź towarowymi ich właścicieli.

Autor oraz Wydawnictwo HELION dołożyli wszelkich starań, by zawarte w tej książce informacje były kompletne i rzetelne. Nie biorą jednak żadnej odpowiedzialności ani za ich wykorzystanie, ani za związane z tym ewentualne naruszenie praw patentowych lub autorskich. Autor oraz Wydawnictwo HELION nie ponoszą również żadnej odpowiedzialności za ewentualne szkody wynikłe z wykorzystania informacji zawartych w książce.

Wydawnictwo HELION ul. Kościuszki 1c, 44-100 GLIWICE tel. 32 231 22 19, 32 230 98 63 e-mail: *helion@helion.pl* WWW: *http://helion.pl* (księgarnia internetowa, katalog książek)

Drogi Czytelniku! Jeżeli chcesz ocenić tę książkę, zajrzyj pod adres *http://helion.pl/user/opinie/pytpsw* Możesz tam wpisać swoje uwagi, spostrzeżenia, recenzję.

Printed in Poland.

- [Kup książkę](http://helion.pl/page354U~rf/pytpsw)
- 
- Oceń książkę • Oceń książkę
- [Księgarnia internetowa](http://helion.pl/page354U~r/4CAKF)<br>• Lubię to! » Nasza społeczność
- Lubię to! » Nasza społeczność

# **Spis treļci**

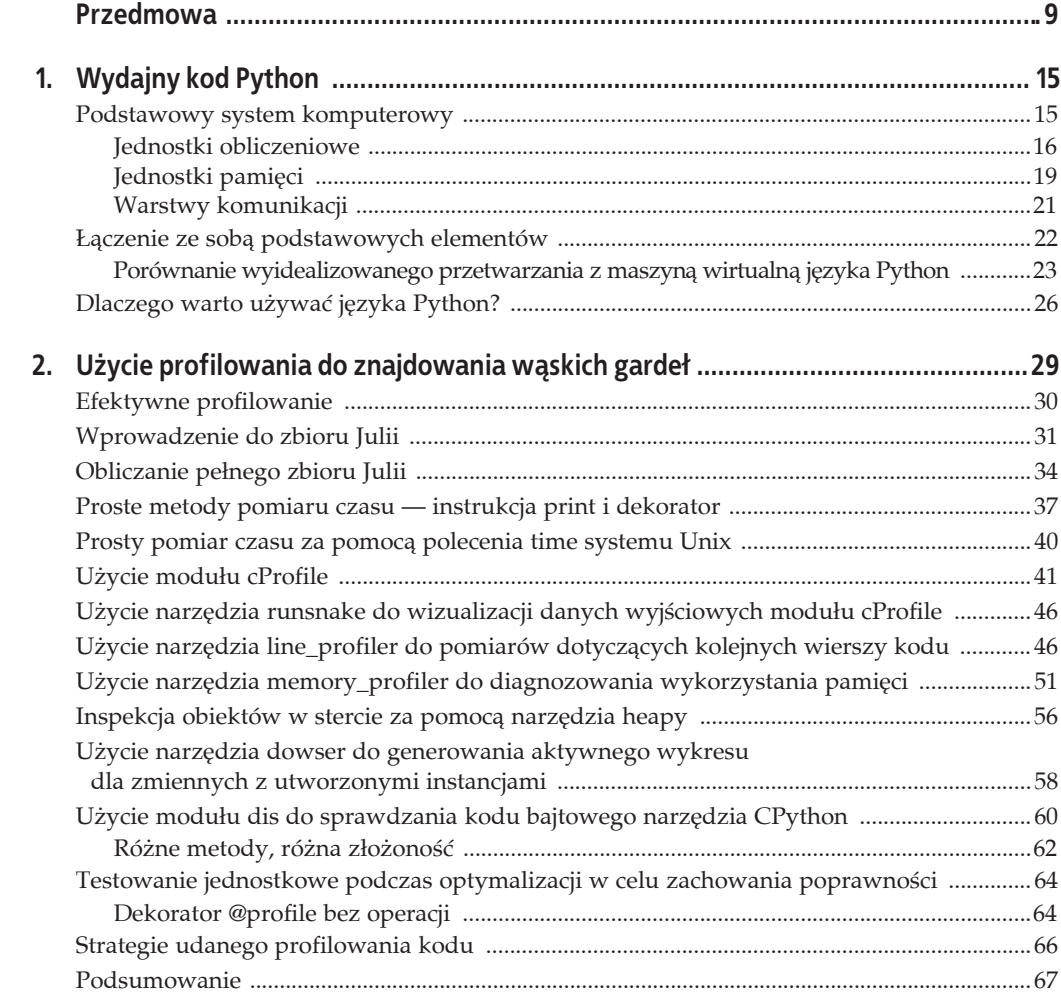

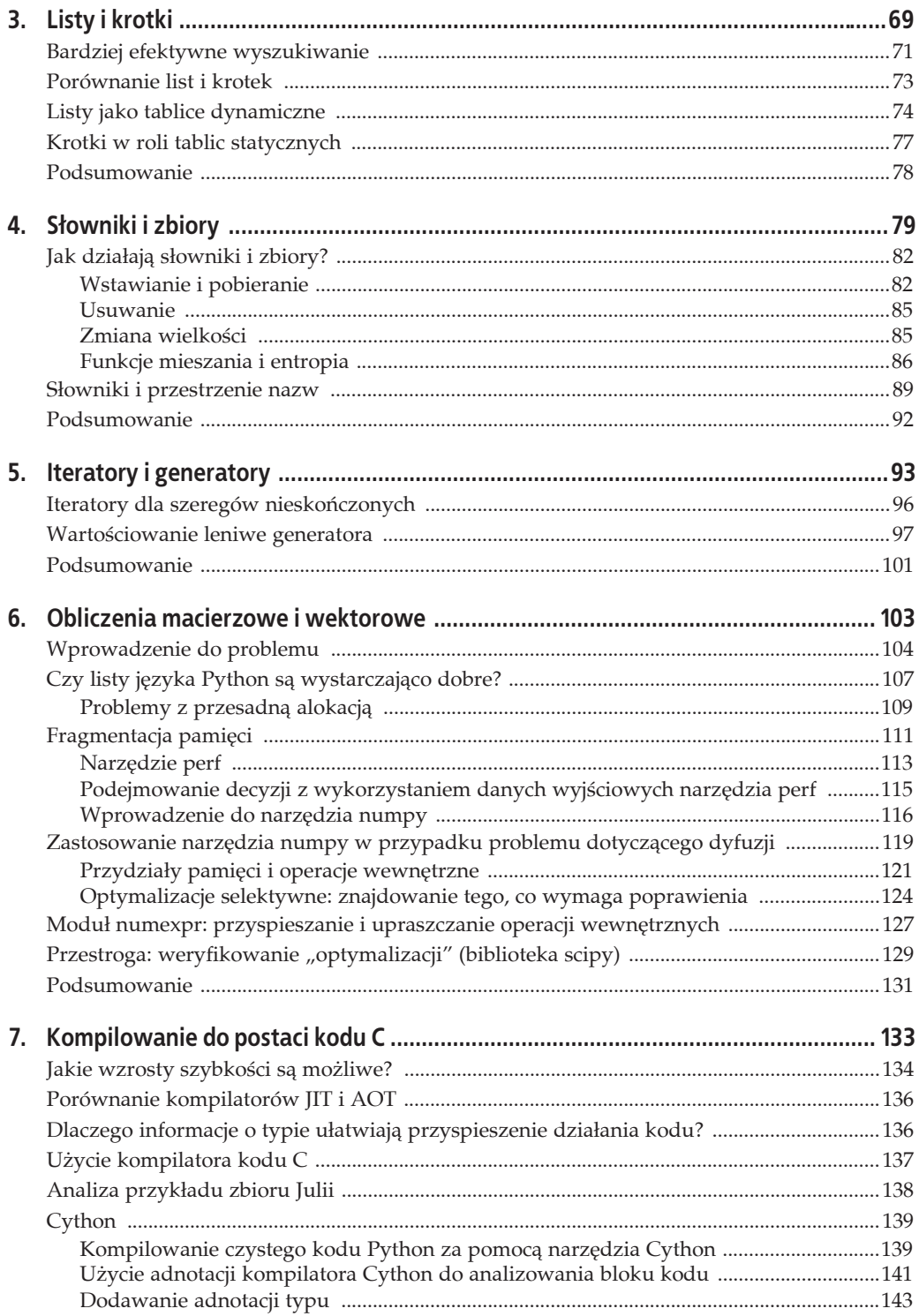

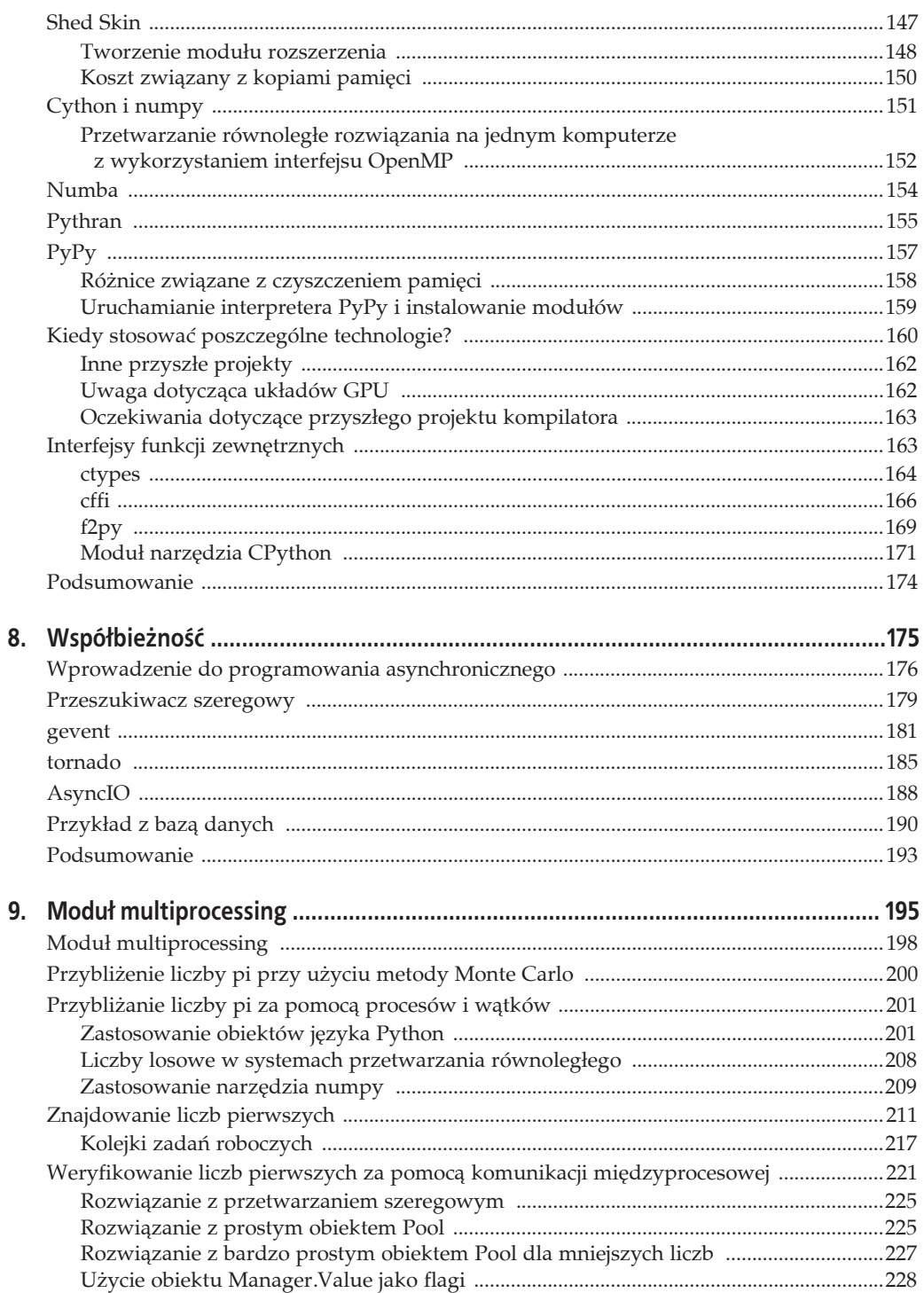

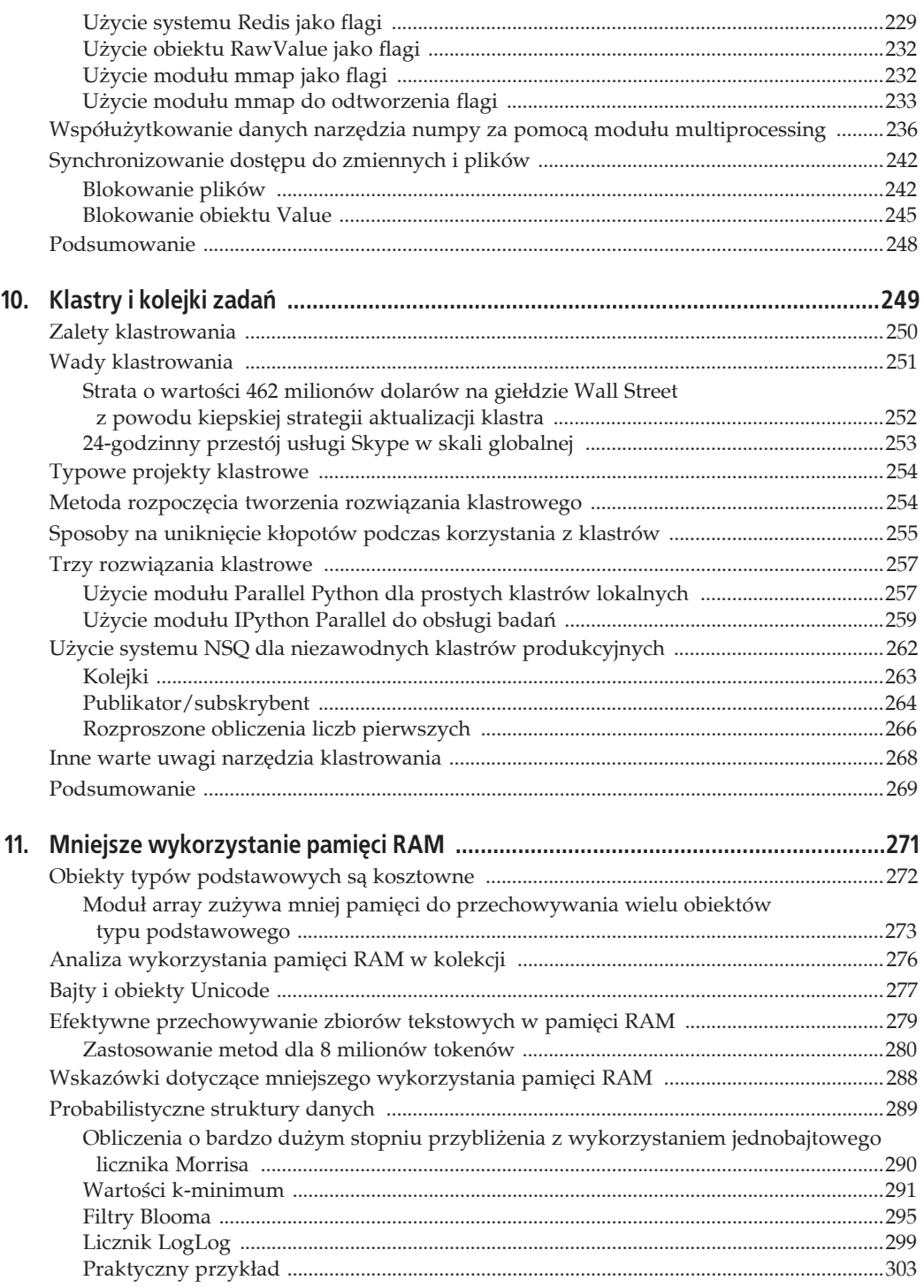

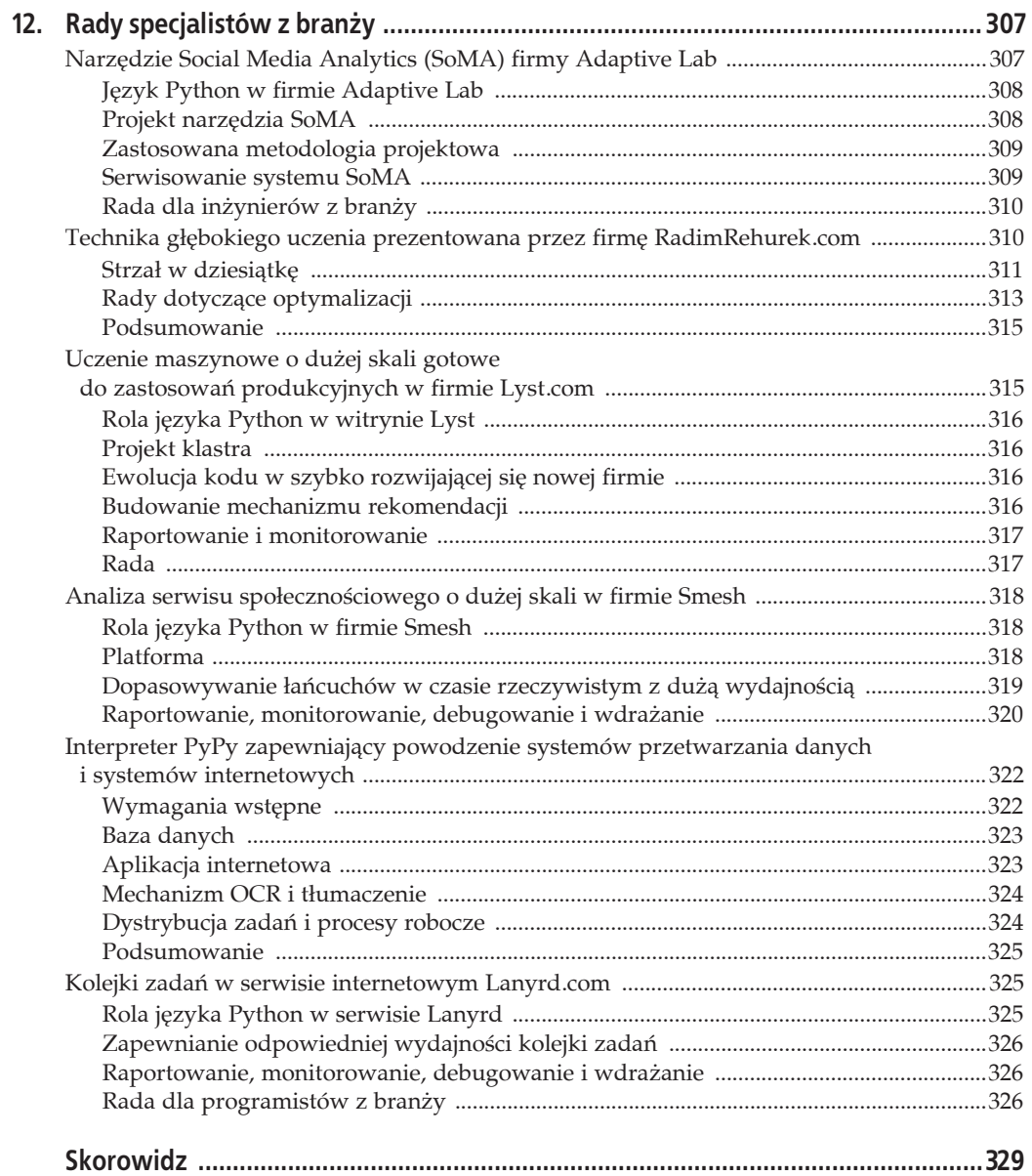

# **ROZDZIAĤ 7. Kompilowanie do postaci kodu C**

### **Pytania, na jakie býdziesz w stanie udzielië odpowiedzi po przeczytaniu rozdziaĥu**

- Jak możesz sprawić, że kod Python będzie działać jako kod niższego poziomu?
- Jaka jest różnica między kompilatorem JIT i kompilatorem AOT?
- Jakie zadania mogą być wykonywane przez skompilowany kod Python szybciej niż w przypadku zwykłego kodu Python?
- Dlaczego adnotacje typu zwiększają szybkość skompilowanego kodu Python?
- Jak możesz utworzyć moduły dla kodu Python za pomocą języka C lub Fortran?
- Jak możesz użyć w kodzie Python bibliotek języka C lub Fortran?

Najprostszym sposobem przyspieszenia kodu jest ograniczenie liczby operacji, jakie będzie wykonywać. Zakładając, że zostały już wybrane dobre algorytmy i zmniejszono ilość przetwarzanych danych, najprostsza metoda, by wykonywać mniejszą liczbę instrukcji, polega na skompilowaniu kodu do postaci kodu maszynowego.

W tym zakresie język Python oferuje kilka opcji obejmujących narzędzia do kompilowania oparte na czystym kodzie C, takie jak Cython, Shed Skin i Pythran, kompilowanie bazujące na kompilatorze LLVM za pośrednictwem narzędzia Numba oraz zastępczą maszynę wirtualną PyPy, która zawiera wbudowany kompilator JIT (*Just in Time*). Przy podejmowaniu decyzji dotyczącej ścieżki, jaka zostanie obrana, konieczne jest zrównoważenie wymagań związanych z łatwością dostosowania kodu i impetu zespołu.

Każde z wymienionych narzędzi dodaje nową zależność do szeregu używanych narzędzi. Dodatkowo narzędzie Cython wymaga pisania w języku nowego typu (hybrydzie języków Python i C), co wiąże się z koniecznością zdobycia nowej umiejętności. Wykorzystanie nowego języka narzędzia Cython może mieć negatywny wpływ na impet zespołu, ponieważ jego członkowie bez znajomości języka C mogą mieć problem z obsługą takiego kodu. Jednak w praktyce jest to raczej niewielki kłopot, gdyż kod narzędzia Cython będzie używany tylko w dobrze wybranych, niewielkich obszarach kodu.

Godne uwagi jest to, że przeprowadzanie profilowania kodu w odniesieniu do pamięci i procesora prawdopodobnie spowoduje, że zaczniesz się zastanawiać nad optymalizacjami algorytmicznymi wyższego poziomu, które mogą zostać zastosowane. Takie zmiany algorytmiczne (czyli użycie dodatkowej logiki w celu uniknięcia obliczeń lub buforowanie eliminujące ponowne obliczenia) mogą pomóc Ci zapobiegać wykonywaniu w kodzie zbędnych działań. Ekspresywność kodu Python ułatwia zauważenie takich możliwości algorytmicznych. W podrozdziale "Technika głębokiego uczenia prezentowana przez firmę RadimRehurek.com" z rozdziału 12. Radim Rehůřek wyjaśnia, jak implementacja kodu Python może wygrać z czystą implementacją stworzoną w języku C.

W rozdziale dokonamy przeglądu następujących narzędzi:

- Cython jest to najczęściej używane narzędzie do kompilowania do postaci kodu C, które uwzględnia zarówno narzędzie numpy, jak i zwykły kod Python (wymagana jest znajomość języka C).
- Shed Skin zautomatyzowany konwerter Python-C przeznaczony dla kodu, który nie bazuje na narzędziu numpy.
- $\bullet$  Numba nowy kompilator stworzony z myślą o kodzie bazującym na narzędziu numpy.
- Pythran nowy kompilator przeznaczony zarówno dla kodu bazującego na narzędziu numpy, jak i innego kodu.
- PyPy stabilny kompilator JIT dla kodu, który nie bazuje na narzędziu numpy. Kod taki zastępuje zwykły plik wykonywalny Python.

W dalszej części rozdziału przyjrzymy się interfejsom funkcji zewnętrznych, które umożliwiają skompilowanie kodu C do postaci modułów rozszerzeń dla języka Python. Wbudowany interfejs API tego języka jest używany razem z narzędziami ctypes i cffi (twórców kompilatora PyPy) oraz z konwerterem Fortran-Python f2py.

# **Jakie wzrosty szybkoļci sé moŜliwe?**

Jeśli problem związany jest z metodą kompilowania, całkiem prawdopodobne są wzrosty szybkości wynoszące rząd wielkości lub więcej. Przyjrzymy się tutaj różnym metodom osiągania przyspieszeń wynoszących jeden lub dwa rzędy wielkości dla pojedynczego rdzenia, a także w przypadku zastosowania wielu rdzeni za pośrednictwem interfejsu OpenMP.

Kod Python, który zwykle będzie działać szybciej po skompilowaniu, prawdopodobnie służy do zastosowań matematycznych, a ponadto zawiera raczej wiele pętli wielokrotnie powtarzających te same operacje. W obrębie tych pętli możliwe jest tworzenie wielu obiektów tymczasowych.

Mało prawdopodobne jest to, że kod wywołujący biblioteki zewnętrzne (np. wyrażenia regularne, operacje na łańcuchach, wywołania bibliotek bazy danych) wykaże jakiekolwiek przyspieszenie po skompilowaniu. Programy powiązane z operacjami wejścia-wyjścia również raczej nie pozwolą osiągnąć znacznych przyspieszeń.

Jeśli kod Python koncentruje się na wywoływaniu wektoryzowanych funkcji narzędzia numpy, wcale może nie działać szybciej po skompilowaniu. Inaczej będzie tylko wtedy, gdy kompilowany kod to gäównie kod Python (a ponadto prawdopodobnie w sytuacji, kiedy w kodzie jest wykonywana pętla). W rozdziale 6. omówiono operacje narzędzia numpy. Okazuje się, że w ich przypadku kompilowanie nie będzie pomocne, ponieważ nie występuje wiele obiektów pośrednich. Ogólnie rzecz biorąc, bardzo mało prawdopodobne jest to, że skompilowany kod będzie w ogóle szybszy od funkcji napisanej w języku C. Niemniej jednak taki kod nie będzie też działać znacznie wolniej. Całkiem możliwe jest to, że kod C wygenerowany z kodu Python będzie działać tak samo szybko jak ręcznie napisana funkcja C, chyba że programista używający języka C dysponuje szczególnie dużą wiedzą na temat metod dostrajania kodu C do architektury docelowej platformy sprzętowej.

W przypadku kodu stworzonego z myślą o operacjach matematycznych możliwe jest, że ręcznie stworzona funkcja języka Fortran przewyższy odpowiadającą jej funkcję C. Jednakże i tym razem będzie to raczej wymagać wiedzy eksperckiej. Generalnie rzecz biorąc, wynik kompilacji (uzyskany prawdopodobnie z wykorzystaniem narzędzia Cython, Pythran lub Shed Skin) będzie zbliżony do wyniku dla ręcznie napisanego kodu C w stopniu wymaganym przez większość programistów.

Podczas profilowania algorytmu i korzystania z niego trzeba pamiętać o diagramie z rysunku 7.1. Trochę czasu poświęconego na zrozumienie kodu poprzez jego profilowanie powinno dać możliwość podjęcia lepszych decyzji na poziomie algorytmicznym. Skoncentrowanie się w dalszej kolejności na kompilatorze powinno zaowocować dodatkowym przyspieszeniem. Prawdopodobnie możliwe będzie dalsze dostrajanie algorytmu, ale nie należy być zaskoczonym coraz mniejszymi przyspieszeniami wynikającymi z coraz większej ilości włożonej pracy. Trzeba samemu stwierdzić, kiedy dodatkowe starania przestaną być opłacalne.

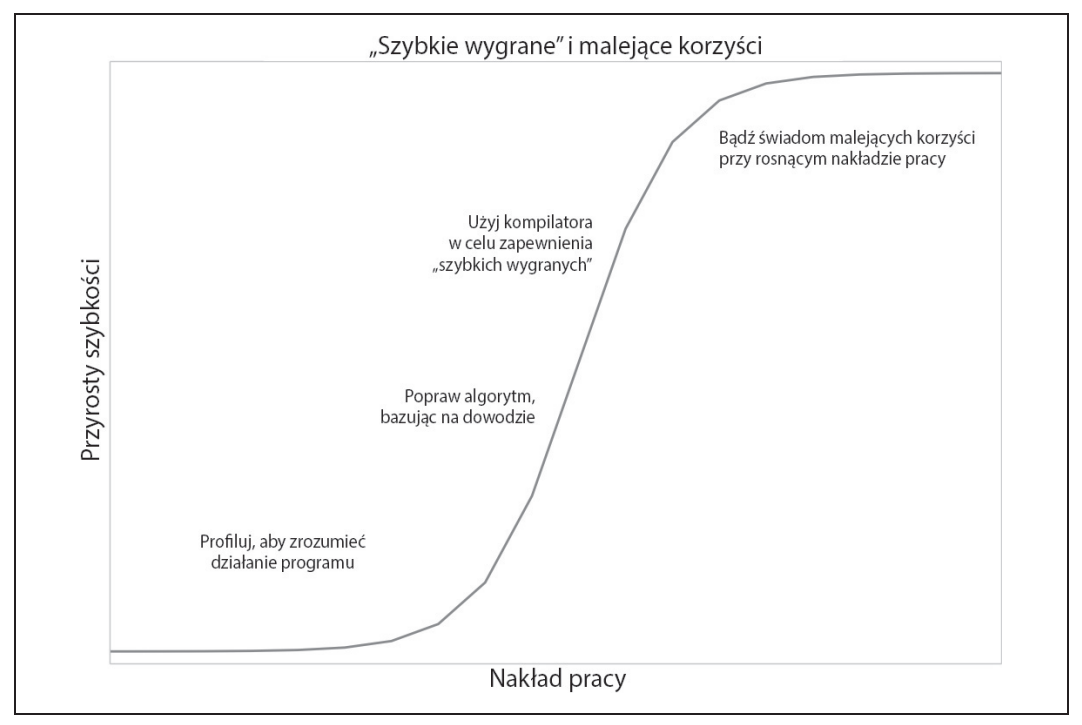

*Rysunek 7.1. Trochö czasu poĈwiöconego na profilowanie i kompilowanie zapewnia spore korzyĈci, ale dalsze dziaäania zwykle sñ coraz mniej opäacalne*

Jeśli używasz kodu Python i całej grupy dołączonych bibliotek bez narzędzia numpy, podstawowymi opcjami wyboru będą narzędzia Cython, Shed Skin i PyPy. Jeśli używasz narzędzia numpy, odpowiednimi propozycjami są narzędzia Cython, Numba i Pythran. Obsługują one język Python 2.7, a część z nich jest też zgodna z językiem Python w wersji 3.2 lub nowszej.

Niektóre z przedstawionych dalej przykładów wymagają ogólnej znajomości kompilatorów kodu C oraz samego kodu C. W przypadku braku takiej wiedzy przed zagłębieniem się w tę tematykę powinieneś w podstawowym zakresie poznać język C i skompilować działający program napisany w tym języku.

# **Porównanie kompilatorów JIT i AOT**

Omawiane narzędzia można podzielić na dwie grupy: służące do wcześniejszego kompilowania (kompilatory AOT: Cython, Shed Skin, Pythran) oraz do kompilowania przy pierwszej próbie użycia kodu (kompilatory JIT: Numba, PyPy).

Kompilowanie za pomocą kompilatora AOT (*Ahead of Time*) powoduje utworzenie biblioteki statycznej przeznaczonej dla używanej platformy sprzętowej. Po pobraniu narzędzia numpy, scipy lub scikit-learn nastąpi skompilowanie przez jedno z nich części biblioteki z wykorzystaniem kompilatora Cython na danej platformie sprzętowej (ewentualnie w przypadku użycia dystrybucji takiej jak Continuum Anaconda, zostanie zastosowana wcześniej zbudowana biblioteka kompilowana). Dzięki kompilacji kodu przed jego użyciem uzyskuje się bibliotekę, która może od razu zostać zastosowana przy rozwiązywaniu problemu.

Kompilowanie za pomocą kompilatora JIT (*Just in Time*) w dużym stopniu (lub całkowicie) eliminuje początkowe działania. Kompilator może rozpocząć kompilację tylko odpowiednich części kodu w momencie ich użycia. Oznacza to wystąpienie problemu zimnego startu. Polega on na tym, że może wystąpić sytuacja, gdy większość kodu programu została już skompilowana, a aktualnie używana porcja kodu jeszcze nie, więc w momencie rozpoczynania uruchamiania kodu w czasie trwania kompilacji będzie on działać bardzo wolno. Jeśli ma to miejsce każdorazowo przy uruchamianiu skryptu, który jest uaktywniany wielokrotnie, związany z tym spadek wydajności może stać się znaczny. Ponieważ problem ten dotyczy kompilatora PyPy, korzystanie z niego w przypadku krótkich, lecz często wykonywanych skryptów może okazać się niepożądane.

W tym miejscu omówienia widać, że wcześniejsze kompilowanie daje korzyść w postaci najlepszych przyspieszeń, ale często wymaga też największego nakładu pracy. Kompilatory JIT oferują duże przyspieszenia przy bardzo małej liczbie ręcznie wprowadzanych zmian, ale mogą powodować opisany problem. Przy wyborze właściwej technologii na potrzeby konkretnego zastosowania konieczne będzie rozważenie tych kwestii.

# **Dlaczego informacje o typie uĥatwiajé przyspieszenie dziaĥania kodu?**

W języku Python typy są dynamicznie określane. Zmienna może odwoływać się do obiektu dowolnego typu, a dowolny wiersz kodu może zmienić typ przywoływanego obiektu. Utrudnia to maszynie wirtualnej optymalizacjö metody wykonywania kodu na poziomie kodu maszynowego,

ponieważ nie dysponuje ona informacją o tym, jaki podstawowy typ danych będzie używany dla przyszłych operacji. Utrzymywanie kodu w uogólnionej postaci powoduje, że będzie on dłużej wykonywany.

W poniższym przykładzie v identyfikuje liczbę zmiennoprzecinkową lub parę takich liczb, które reprezentują liczbę zespoloną complex. Oba warunki mogą wystąpić w tej samej pętli w różnym czasie lub w powiązanych kolejnych sekcjach kodu:

```
v = -1.0print type(v), abs(v)
<type 'float'> 1.0
v = 1 - 1iprint type(v), abs(v)
<type 'complex'> 1.41421356237
```
Funkcja abs działa różnie w zależności od bazowego typu danych. Funkcja ta użyta dla liczby całkowitej lub zmiennoprzecinkowej po prostu powoduje przekształcenie wartości ujemnej w wartość dodatnią. W przypadku liczby zespolonej funkcja abs pobiera pierwiastek kwadratowy sumy elementów podniesionych do kwadratu:

 $abs(c) = \sqrt{c.read^2 + c .imag^2}$ 

Kod maszynowy dla przykładu liczby zespolonej complex uwzględnia więcej instrukcji i do wykonania wymaga więcej czasu. Przed wywołaniem funkcji abs dla zmiennej interpreter języka Python musi najpierw poszukać typu zmiennej, a następnie zdecydować, jaką wersję funkcji wywołać. Związane z tym obciążenie zwiększa się w przypadku wykonywania wielu powtarzanych wywołań.

W obrębie kodu Python każdy podstawowy obiekt, taki jak liczba całkowita, zostanie opakowany za pomocą obiektu języka Python wyższego poziomu (np. za pomocą obiektu int w przypadku liczby caäkowitej). Tego rodzaju obiekt oferuje dodatkowe funkcje, takie jak hash (ułatwia przechowywanie) i str (obsługuje wyświetlanie łańcuchów).

Wewnątrz sekcji kodu powiązanego z procesorem częstą sytuacją jest to, że typy zmiennych nie zmieniają się. Daje to możliwość zastosowania kompilacji statycznej i szybszego wykonywania kodu.

Jeśli wymaganych jest jedynie wiele pośrednich operacji matematycznych, nie są potrzebne funkcje wyższego poziomu, a ponadto mogą być zbędne mechanizmy służące do zliczania odwołań. W tym przypadku można po prostu przejść do poziomu kodu maszynowego i przeprowadzić szybko obliczenia przy użyciu kodu maszynowego i bajtów, a nie poprzez modyfikowanie obiektów wyższego poziomu języka Python, z czym wiąże się większe obciążenie. W tym celu wcześniej określane są typy obiektów, aby możliwe było wygenerowanie poprawnego kodu C.

# **UŜycie kompilatora kodu C**

W dalszych przykładach zostaną zastosowane kompilatory gcc i g++ z zestawu narzędziowego GNU C Compiler. Jeśli poprawnie skonfigurujesz środowisko, możesz skorzystać z alternatywnego kompilatora (np. icc Intela lub cl Microsoftu). Narzędzie Cython korzysta z kompilatora gcc, a narzędzie Shed Skin używa kompilatora g++.

Kompilator gcc stanowi znakomity wybór w przypadku większości platform, ponieważ jest dobrze obsługiwany i dość zaawansowany. Często możliwe jest uzyskanie większej wydajności za pomocą dostrojonego kompilatora (np. w przypadku urządzeń Intela kompilator icc tej firmy może wygenerować szybszy kod niż kompilator gcc), ale wiąże się to z koniecznością poszerzenia wiedzy specjalistycznej i uzyskania informacji o sposobie dostosowywania flag dla alternatywnego kompilatora.

Języki C i C++ często są używane do kompilacji statycznej w miejsce innych języków, takich jak Fortran, ze względu na ich wszechobecność i bogatą gamę bibliotek pomocniczych. Kompilator i konwerter (w tym przypadku konwerterem jest narzędzie Cython i inne podobne) mają możliwość analizowania kodu z adnotacją w celu określenia, czy mogą zostać zastosowane kroki optymalizacji statycznej (np. wstawianie funkcji i rozwijanie pętli). Agresywna analiza pośredniego drzewa składni abstrakcyjnej (przeprowadzana przez narzędzia Pythran, Numba i PyPy) zapewnia możliwości łączenia wiedzy o tym, jak w języku Python wyrażane są informacje o najlepszej metodzie wykorzystania napotkanych wzorców w celu przekazania ich bazowemu kompilatorowi.

# **Analiza przykĥadu zbioru Julii**

W rozdziale 2. dokonano profilowania generatora zbioru Julii. Użyty kod generuje obraz wyjściowy z wykorzystaniem liczb całkowitych i liczb zespolonych. Obliczenia obrazu są powiązane z procesorem.

Główne obciążenie związane z wykonywaniem kodu miało postać powiązanej z procesorem pętli wewnętrznej, która oblicza listę output. Lista może mieć postać kwadratowej tablicy pikseli, w której każda wartość reprezentuje koszt wygenerowania piksela.

Kod funkcji wewnętrznej został zaprezentowany w przykładzie 7.1.

*Przykäad 7.1. Analiza powiñzanego z procesorem kodu funkcji zbioru Julii*

```
def calculate z serial purepython(maxiter, zs, cs):
     """Obliczanie listy output za pomocą reguáy aktualizacji zbioru Julii"""
    output = [0] * len(zs)
     for i in range(len(zs)):
        n = 0
       z = zs[i]c = cs[i]while n < maxiter and abs(z) < 2:
            z = z * z + cn + = 1output[i] = n return output
```
W przypadku laptopa jednego z autorów obliczenie oryginalnego zbioru Julii dla siatki 1000×1000 przy wartości maxit równej 300 zajęło w przybliżeniu 11 sekund (użyto implementacji czystego kodu Python wykonywanego za pomocą narzędzia CPython 2.7).

# **Cython**

Cython (*http://cython.org/*) to kompilator, który przekształca kod Python z adnotacją typu w skompilowany moduł rozszerzenia. Adnotacje typu przypominają te stosowane w języku C. Takie rozszerzenie może być importowane za pomocą narzędzia import jako zwykły moduł języka Python. Choć rozpoczęcie działań nie przysparza trudności, wiąże się z tym konieczność poszerzania wiedzy w coraz większym stopniu wraz z każdym dodatkowym poziomem złożoności i optymalizacji. Przez jednego z autorów narzędzie to jest wykorzystywane do przekształcania funkcji wymagających wielu obliczeń w szybszy kod. Wybrał to narzędzie z powodu jego powszechnego użycia, dojrzałości i obsługi interfejsu OpenMP.

W przypadku standardu OpenMP możliwe jest radzenie sobie z problemami dotyczącymi przetwarzania równoległego poprzez zastosowanie modułów obsługujących wieloprocesorowość, które są uruchamiane w wielu procesorach jednego komputera. Wątki są ukrywane przed kodem Python. Działają za pośrednictwem wygenerowanego kodu C.

Kompilator Cython (opublikowany w 2007 r.) wywodzi się z kompilatora Pyrex (wprowadzonego w 2002 r.). Cython rozszerza możliwości pierwotnych zastosowań kompilatora Pyrex. Biblioteki, które używają kompilatora Cython, to: scipy, scikit-learn, lxml i zmq.

Kompilator Cython może być stosowany za pośrednictwem skryptu *setup.py* do kompilacji modułu. Może też zostać użyty interaktywnie w powłoce IPython, co umożliwia "magiczne" polecenie. Adnotacja typów jest zwykle przeprowadzana przez programistę, choć możliwa jest pewna forma zautomatyzowanego tworzenia adnotacji.

### **Kompilowanie czystego kodu Python za pomocé narzýdzia Cython**

Prosta metoda rozpoczęcia tworzenia kompilowanego modułu rozszerzenia uwzględnia trzy pliki. W przypadku użycia zbioru Julii jako przykładu są to następujące pliki:

- Plik wywołującego kodu Python (spora część wcześniej przedstawionego kodu zbioru Julii).
- Nowy plik *.pyx* z funkcją do skompilowania.
- Plik *setup.py*, który zawiera instrukcje wywołujące kompilator Cython do utworzenia modułu rozszerzenia.

Przy użyciu tej metody wywoływany jest skrypt *setup.py* w celu wykorzystania kompilatora Cython do skompilowania pliku *.pyx* do postaci skompilowanego modułu. W systemach uniksowych skompilowany moduä bödzie prawdopodobnie plikiem *.so*. W systemie Windows powinien to być plik *.pyd* (biblioteka języka Python przypominająca bibliotekę DLL).

W przypadku przykładu zbioru Julii zostaną zastosowane następujące pliki:

- $\cdot$  *julia1.py*. Służy do zbudowania list wejściowych i wywołania funkcji obliczeniowej.
- *cythonfn.pyx.* Zawiera funkcję powiązaną z procesorem, dla której można utworzyć adnotacje.
- x *setup.py*. Zawiera instrukcje procesu budowania.

Wynikiem uruchomienia skryptu *setup.py* jest możliwy do zaimportowania moduł. W skrypcie *julia1.py* z przykäadu 7.2 wymagane jest jedynie wprowadzenie kilku drobnych zmian w celu zaimportowania nowego modułu za pomocą instrukcji import i wywołania funkcji.

*Przykäad 7.2. Importowanie nowo skompilowanego moduäu do gäównego kodu*

```
...
import calculate # zgodnie z definicją w skrypcie setup.py
...
def calc pure python(desired width, max iterations):
     # ...
    start time = time.time()
    output = calculate.calculate z(max iterations, zs, cs)
   end time = time.time()
secs = end time - start time
    print "Czas trwania:", secs, "s"
...
```
W przykäadzie 7.3 zaczniemy od czystego kodu Python bez adnotacji typu.

*Przykäad 7.3. Niezmieniony czysty kod Python z pliku cythonfn.pyx (ze zmienionym rozszerzeniem na .py) dla skryptu setup.py kompilatora Cython*

```
# cythonfn.pyx
def calculate z(maxiter, zs, cs):
     """Obliczanie listy output za pomocą reguáy aktualizacji zbioru Julii"""
    output = [0] * len(zs)
     for i in range(len(zs)):
        n = 0
        z = zs[i]c = cs[i]while n < maxiter and abs(z) < 2:
            z = z * z + cn + = 1output[i] = n return output
```
Skrypt setup.py z przykładu 7.4 jest krótki. Zdefiniowano w nim sposób przekształcenia pliku *cythonfn.pyx* w plik *calculate.so*.

```
Przykäad 7.4. Skrypt setup.py przeksztaäca plik cythonfn.pyx w kod C,
który ma zostaè skompilowany przez kompilator Cython
```

```
from distutils.core import setup
from distutils.extension import Extension
from Cython.Distutils import build_ext
setup(
        cmdclass = {'build ext': build ext},
         ext_modules = [Extension("calculate", ["cythonfn.pyx"])]
\overline{\phantom{a}}
```
Po uruchomieniu skryptu *setup.py* z przykäadu 7.5 z argumentem build\_ext kompilator Cython poszuka pliku *cythonfn.pyx* i utworzy plik *calculate.so*.

*Przykäad 7.5. Uruchamianie skryptu setup.py w celu zbudowania nowo skompilowanego moduäu*

```
$ python setup.py build_ext --inplace
running build_ext
cythoning cythonfn.pyx to cythonfn.c
building 'calculate' extension
gcc -pthread -fno-strict-aliasing -DNDEBUG -g -fwrapv -O2 -Wall
     -Wstrict-prototypes -fPIC -I/usr/include/python2.7 -c cythonfn.c
     -o build/temp.linux-x86_64-2.7/cythonfn.o
gcc -pthread -shared -Wl,-O1 -Wl,-Bsymbolic-functions -Wl,
    -Bsymbolic-functions -Wl,-z,
     relro build/temp.linux-x86_64-2.7/cythonfn.o -o calculate.so
```
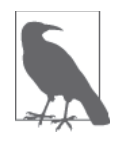

Pamiętaj o tym, że jest to krok wykonywany ręcznie. Gdy zaktualizujesz plik *.pyx* lub *setup.py* i zapomnisz ponownie uruchomić polecenie do budowania, nie będzie dostöpny zaktualizowany moduä *.so* do zaimportowania. JeĈli nie masz pewnoĈci, czy kod został skompilowany, sprawdź znacznik czasu pliku .so. W razie wątpliwości usuń wygenerowane pliki kodu C oraz plik .so, a następnie zbuduj je ponownie.

Argument --inplace nakazuje kompilatorowi Cython zbudowanie skompilowanego moduäu w bieżącym katalogu, a nie w osobnym katalogu *build*. Po zakończeniu procesu budowania dostępny będzie plik *cythonfn.c*, który jest raczej mało czytelny, a także plik *calculate.so*.

Po uruchomieniu kodu z pliku *julia1.py* importowany jest skompilowany moduä. Na laptopie jednego z autorów zbiór Julii został obliczony w czasie wynoszącym 8,9 sekundy, a nie w bardziej typowym czasie równym 11 sekund. Jest to niewielki wzrost wydajności kosztem znikomego nakäadu pracy.

### **UŜycie adnotacji kompilatora Cython do analizowania bloku kodu**

W poprzednim przykładzie pokazano, że możliwe jest szybkie zbudowanie skompilowanego modułu. W przypadku intensywnych pętli i operacji matematycznych już samo to często prowadzi do wzrostu szybkości. Oczywiście nie należy po omacku przeprowadzać optymalizacji. Konieczne jest stwierdzenie, jaka część kodu jest wolna, aby możliwe było zdecydowanie o tym, co wymaga większego nakładu pracy.

Kompilator Cython oferuje opcję tworzenia adnotacji, która zapewnia plik wyjściowy HTML możliwy do wyświetlenia w przeglądarce. Do wygenerowania adnotacji używane jest polecenie cython -a cythonfn.pyx, które generuje plik wyjściowy *cythonfn.html*. Po wyświetleniu w przeglądarce zawartość pliku przypomina widoczną na rysunku 7.2. Podobny rysunek jest dostöpny w *dokumentacji kompilatora Cython* (*http://docs.cython.org/src/quickstart/cythonize.html*).

```
Generated by Cython 0.21.1
Raw output: cythonfn.c
+01: def calculate_z(maxiter, zs, cs):
          """Obliczanie listy output za pomocą reguły aktualizacji zbioru Julii"""
 02:+03:output = [0] * len(zs)+04: for i in range (len(zs)):
+05: n = 0<br>+06: z = zs[i]+07:c = cs[i]+08: while n < maxiter and abs(z) < 2:
+09: z = z * z + c+10:<br>+11: \begin{array}{ccc} & n & +1 \\ \text{output}[i] & = n \\ +12 & \text{return output} \end{array}+12: return output
```
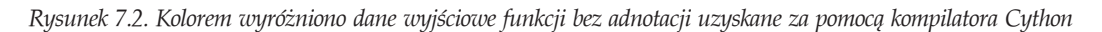

Dwukrotne kliknięcie każdego wiersza powoduje jego rozwinięcie i wyświetlenie wygenerowanego kodu C. Intensywniejszy żółty kolor oznacza więcej wywołań w obrębie maszyny wirtualnej języka Python, bardziej białe wiersze natomiast wskazują na kod C, który w mniejszym stopniu przypomina kod Python. Celem jest usunięcie jak największej liczby żółtych wierszy i zakończenie działań z jak najmniejszą liczbą białych wierszy.

Choć bardziej żółte wiersze oznaczają więcej wywołań w obrębie maszyny wirtualnej, niekoniecznie spowoduje to wolniejsze działanie kodu. Każde wywołanie w maszynie wirtualnej wiąże się z obciążeniem, ale dla wszystkich takich wywołań będzie ono znaczne tylko w przypadku wywołań występujących wewnątrz dużych pętli. Wywołania poza obrębem dużych pętli (np. wiersz kodu używany do utworzenia listy output na początku funkcji) nie są kosztowne w porównaniu z kosztem obliczeń w pętli wewnętrznej. Nie marnuj czasu na wiersze, które nie powodują spowolnienia kodu.

W przykładzie wiersze z największą liczbą wywołań w obrębie maszyny wirtualnej języka Python (najbardziej żółte) mają numery 4 i 8. Na podstawie wyników dotychczasowych operacji profilowania można stwierdzić, że wiersz 8. zostanie prawdopodobnie wywołany ponad 30 milionów razy, dlatego jest znakomitym kandydatem do tego, by się na nim skoncentrować.

Wiersze 9., 10. i 11. są prawie żółte. Ponadto wiadomo, że znajdują się w środku intensywnej pętli wewnętrznej. Ogólnie rzecz biorąc, odpowiadają za sporą część czasu wykonywania funkcji. Z tego powodu w pierwszej kolejności trzeba się nimi zająć. Jeśli musisz przypomnieć sobie, ile czasu trwało wykonywanie tej sekcji kodu, zajrzyj do podrozdziału "Użycie narzędzia line\_profiler do pomiarów dotyczących kolejnych wierszy kodu" z rozdziału 2.

Wiersze 6. i 7. sa mniej żółte. Ponieważ są wywoływane tylko milion razy, mają znacznie mniejszy wpływ na końcową szybkość. Oznacza to, że później można skupić uwagę na nich. Okazuje się, że ponieważ są one obiektami list, właściwie nic nie można zrobić, aby skrócić czas dostępu do nich. Jak wspomniano w podrozdziale "Cython i numpy", wyjątkiem jest operacja polegająca na zastąpieniu obiektów list tablicami narzędzia numpy, które zapewnią niewielki przyrost szybkości.

Aby lepiej zrozumieć żółte obszary, możesz rozwinąć każdy wiersz przez dwukrotne kliknięcie. Na rysunku 7.3 widać, że do utworzenia listy output iterowana jest długość elementu zs. Powoduje to utworzenie obiektów języka Python, w przypadku których maszyna wirtualna tego języka zlicza odwołania. Choć te wywołania są kosztowne, tak naprawdę nie mają wpływu na czas wykonywania tej funkcji.

```
Generated by Cython 0.21.1
Raw output: cythonfn.c
+01: def calculate z (maxiter, zs, cs) :
                ""Obliczanie listy output za pomocą reguły aktualizacji zbioru Julii"""
 02:+03: \frac{0011}{2011} = 001 * 1en(zs)
     . Using the PyObject Length (_pyx_v_zs); if (unlikely(_pyx_t_1 == -1)) { _pyx_filename = _pyx_f[0]; _pyx_1<br>__pyx_t_2 = PyList_New(1 * ((_pyx_t_1<0) ? 0:_pyx_t_1)); if (unlikely(!_pyx_t_2)) {_pyx_filename = _pyx_
                  OTREF(pyx_t_2);
      { Py_ssize_t _
                            _pyx_temp;
         for (\text{pyx} _t = 0; \text{pyx} _t = 0; \text{pyx} _t = 1; \text{pyx} _t = 1; \text{pyx} _t = 0;Pyx_N INCREF ( pyx_int_0);
           PyList SET_ITEM(_pyx_t_2, _pyx_temp, _pyx_int_0);
             Pyx_GIVEREF(_pyx_int_0);
         \overline{\phantom{a}}\overline{\phantom{a}}\texttt{\_pyx_v\_output = ((PyObject*) \_\pyx_t2);}pyx_t^2 = 0;+04: for i in range (len(zs)):
+04: for 1 in range<br>
+05: n = 0<br>
+06: z = zs[i]<br>
+07: c = cs[i]
+08: while n < maxiter and abs(z) < 2:
x = 2 + 2 + 6<br>
x = 2 + 2 + 6<br>
x = 10<br>
x = 2 + 2 + 6<br>
x = 10<br>
x = 1<br>
x = 10<br>
x = 10<br>
x = 2 + 6<br>
x = 6<br>
x = 10<br>
x = 10<br>
x = 10<br>
x = 2 + 6<br>
x = 10+12: return output
```
*Rysunek 7.3. Kod C ukryty w wierszu kodu Python*

#### **142** \_ **Rozdziaĥ 7. Kompilowanie do postaci kodu C**

Aby poprawić czas wykonywania funkcji, konieczne jest rozpoczęcie deklarowania typów obiektów, które są uwzględniane w pętlach wewnętrznych generujących duże obciążenie. Dzięki temu pętle te mogą tworzyć mniej dość kosztownych wywołań kierowanych do maszyny wirtualnej języka Python. W ten sposób oszczędza się czas.

Ogólnie rzecz biorąc, do wierszy kodu, które prawdopodobnie zajmują najwięcej czasu procesora, zaliczają się następujące:

- wiersze znajdujące się w intensywnych petlach wewnętrznych,
- wiersze usuwające odwołania do elementów obiektów list, array lub np.array,
- wiersze wykonujące operacje matematyczne.

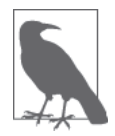

Jeśli nie wiesz, jakie wiersze są najczęściej wykonywane, wykorzystaj narzędzie do profilowania line profiler, które omówiono w podrozdziale "Użycie narzędzia line\_profiler do pomiarów dotyczących kolejnych wierszy kodu" z rozdziału 2. Dowiesz się, jakie wiersze są najczęściej wykonywane, a także które z nich powodują największe obciążenie wewnątrz maszyny wirtualnej języka Python. Dzięki temu uzyskasz wyraźny dowód na to, jakie wiersze wymagają uwagi w celu osiągnięcia najlepszego przyrostu szybkości.

### **Dodawanie adnotacji typu**

Na rysunku 7.2 pokazano, że prawie każdy wiersz funkcji jest wywoływany w maszynie wirtualnej języka Python. Wszystkie obliczenia numeryczne również są wywoływane w tej maszynie, ponieważ używane są obiekty języka Python wyższego poziomu. Konieczne jest przekształcenie tych obiektów w lokalne obiekty języka C, a następnie, po przeprowadzeniu kodowania numerycznego, przekształcenie wyniku z powrotem w obiekt języka Python.

W przykładzie 7.6 widoczny jest sposób dodawania typów podstawowych za pomocą składni słowa kluczowego cdef.

*Przykäad 7.6. Dodawanie typów podstawowych jözyka C w celu rozpoczöcia przyspieszania dziaäania skompilowanej funkcji. W tym celu uĔywany jest w wiökszym stopniu jözyk C, a w mniejszym kod wykorzystujñcy maszynö wirtualnñ jözyka Python*

```
def calculate z(int maxiter, zs, cs):
     """Obliczanie listy output za pomocą reguáy aktualizacji zbioru Julii"""
     cdef unsigned int i, n
     cdef double complex z, c
    output = [0] * len(zs)
     for i in range(len(zs)):
       n = 0z = zs[i]c = cs[i]while n < maxiter and abs(z) < 2:
            z = z * z + cn + = 1output[i] = n return output
```
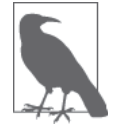

Godne uwagi jest to, że takie typy będą zrozumiałe dla kompilatora Cython, lecz nie dla interpretera języka Python. Kompilator Cython używa tych typów do przekształcania kodu Python w obiekty języka C, które nie muszą być wywoływane w stosie języka Python. Oznacza to, że operacje są szybsze, ale towarzyszy temu utrata elastyczności i szybkości tworzenia kodu.

Dodawane są następujące typy:

- int dla liczby całkowitej ze znakiem,
- unsigned int dla liczby całkowitej, która może być tylko dodatnia,
- x double complex dla liczb zespolonych podwójnej precyzji.

Słowo kluczowe cdef umożliwia zadeklarowanie zmiennych wewnątrz zawartości funkcji. Musi ono być deklarowane na początku funkcji, ponieważ jest to wymóg specyfikacji języka C.

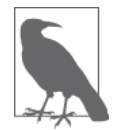

Podczas dodawania adnotacji kompilatora Cython dodajesz kod inny niż kod Python do pliku *.pyx*. Oznacza to, że rezygnujesz z interaktywności tworzenia kodu Python w interpreterze. Z myślą o osobach zaznajomionych z pisaniem kodu w języku C powracamy do cyklu tworzenie kodu – kompilowanie – uruchamianie – debugowanie.

Możesz zastanawiać się, czy możliwe jest dodanie adnotacji typu do przekazywanych list. Choć używane jest słowo kluczowe list, w omawianym przykładzie nie ma to praktycznie żadnego znaczenia. Obiekty list nadal muszą być sprawdzane na poziomie interpretera języka Python w celu wyodrębnienia ich zawartości. Jest to bardzo wolna operacja.

Przypisywanie typów niektórym podstawowym obiektom odzwierciedlane jest w danych wyjściowych widocznych na rysunku 7.4. Co ważne, wiersze 11. i 12., czyli dwa z najczęściej wywoływanych wierszy kodu, zmieniły teraz kolor z żółtego na biały. Wskazuje to, że nie są one już wywoływane w maszynie wirtualnej języka Python. W porównaniu z poprzednim przykładem można spodziewać się znacznego wzrostu szybkości. Wiersz 10. jest wywoływany ponad 30 milionów razy, dlatego nadal warto się na nim koncentrować.

```
Generated by Cython 0.21.1
Raw output: cythonfn.c
+01: def calculate_z(int maxiter, zs, cs):
 02:"""Obliczanie listy output za pomocą reguły aktualizacji zbioru Julii"""
 0.3:cdef unsigned int i, n<br>cdef double complex z, c
 04:+05: output = [0] * len(zs)<br>+06: for i in range (len(zs)):
+06: for i in range<br>+07: n = 0<br>+08: z = zs[i]<br>+09: c = cs[i]<br>c = tile
+10: While n < maxiter and abs(z) < 2:
+11:<br>+12:
                   z = z * z + cn + = 1+13: output[i] = nreturn output
+14
```
*Rysunek 7.4. Pierwsze adnotacje typu*

Po skompilowaniu zakończenie wykonywania tej wersji kodu zajmuje 4,3 sekundy. Po wprowadzeniu zaledwie kilku zmian w funkcji uzyskujemy szybkość dwukrotnie większą niż w przypadku oryginalnego kodu Python.

Godne uwagi jest to, że wzrost szybkości wynika z tego, że więcej często wykonywanych operacji kierowanych jest do poziomu kodu C (w tym przypadku są to aktualizacje do wartości zmiennych z i n). Oznacza to, że kompilator kodu C może optymalizować sposób przetwarzania przez funkcje niskiego poziomu bajtów, które reprezentują te zmienne, bez wywoływania funkcji w stosunkowo wolnej maszynie wirtualnej języka Python.

Na rysunku 7.4 widać, że pętla while nadal w pewnym stopniu generuje koszty (ma kolor żółty). Kosztowne wywołanie w maszynie wirtualnej języka Python dotyczy funkcji abs na potrzeby liczby zespolonej z. Kompilator Cython nie zapewnia wbudowanej funkcji abs dla liczb zespolonych. Zamiast niej można udostępnić własne lokalne rozszerzenie.

Jak wspomniano wcześniej w rozdziale, użycie funkcji abs dla liczby zespolonej uwzględnia obliczenie pierwiastka kwadratowego sumy kwadratów skäadowych rzeczywistych i urojonych. W teście pożądane jest sprawdzenie, czy pierwiastek kwadratowy wyniku jest mniejszy niż 2. Zamiast wyznaczania pierwiastka kwadratowego można obliczyć kwadrat drugiej strony porównania. Oznacza to, że < 2 zostanie przekształcone w < 4. Dzięki temu eliminuje się konieczność obliczania pierwiastka kwadratowego jako ostatniej części funkcji abs.

Rozpoczęto od postaci:

 $\sqrt{c\text{.}real^2 + c\text{.}imag^2} < \sqrt{4}$ 

Operację uproszczono do następującej postaci:

 $c.read^2 + c.inaq^2 < 4$ 

Jeśli w poniższym kodzie zostałaby zachowana operacja sqrt, w dalszym ciągu byłby zauważalny wzrost szybkości wykonywania. Jednym z sekretów optymalizowania kodu jest sprawienie, aby realizował jak najmniej działań. Dzięki usunięciu stosunkowo kosztownej operacji po zastanowieniu się nad ostatecznym celem funkcji kompilator kodu C będzie mógł wykonać to, z czym sobie dobrze radzi, zamiast próbować "odgadnąć", jakiego efektu końcowego oczekuje programista.

Tworzenie równoważnego, lecz bardziej wyspecjalizowanego kodu do rozwiązania tego samego problemu, jest określane mianem *redukowania mocy* (ang. *strength reduction*). Kosztem mniejszej elastyczności (i być może czytelności) zyskuje się krótszy czas wykonywania.

To matematyczne rozwinięcie prowadzi do przykładu 7.7, w którym dość kosztowna funkcja abs została zastąpiona uproszczonym wierszem rozszerzonych działań matematycznych.

*Przykäad 7.7. Rozwijanie funkcji abs za pomocñ kompilatora Cython*

```
def calculate z(int maxiter, zs, cs):
     """Obliczanie listy output za pomocą reguáy aktualizacji zbioru Julii"""
     cdef unsigned int i, n
     cdef double complex z, c
    output = [0] * len(zs) for i in range(len(zs)):
       n = 0z = zs[i]c = cs[i]while n < maxiter and (z.real * z.real + z.imag * z.imag) < 4:
            z = z * z + cn + = 1output[i] = n return output
```
Tworzenie adnotacji dla kodu pozwala nieznacznie poprawić wydajność instrukcji while w wierszu 10. (rysunek 7.5). Obecnie instrukcja obejmuje mniej wywołań w wirtualnej maszynie języka Python. Choć skala wzrostu szybkości, jaki zostanie uzyskany, nie jest od razu oczywista, wiadomo, że wiersz ten jest wywoływany ponad 30 milionów razy. Oznacza to, że przewidywane jest odpowiednie zwiększenie wydajności.

|        | Generated by Cython 0.21.1                                               |
|--------|--------------------------------------------------------------------------|
|        | Raw output: cythonfn.c                                                   |
|        | +01: def calculate_z(int maxiter, zs, cs):                               |
| 02:    | """Obliczanie listy output za pomocą reguły aktualizacji zbioru Julii""" |
| 03:    | cdef unsigned int i, n                                                   |
| 04:    | cdef double complex z, c                                                 |
| $+05:$ | $output = [0] * len(zs)$                                                 |
| $+06:$ | for i in range $(len(zs))$ :                                             |
| $+07:$ | $n = 0$                                                                  |
| $+08:$ | $z = zs[i]$                                                              |
| $+09:$ | $c = cs[i]$                                                              |
| $+10:$ | while $n <$ maxiter and (z.real * z.real + z.imag * z.imag) $<$ 4:       |
| $+11:$ | $z = z * z + c$                                                          |
| $+12:$ | $n == 1$                                                                 |
| $+13:$ | $output[i] = n$                                                          |
| $+14:$ | return output                                                            |

*Rysunek 7.5. Rozszerzone dziaäania matematyczne pozwalajñce na ostatecznñ wygranñ w procesie optymalizacji*

Ta zmiana ma diametralne znaczenie. Przez zmniejszenie liczby wywołań w najbardziej wewnętrznej pętli znacząco skracany jest czas obliczeniowy funkcji. Czas wykonania nowej wersji kodu wynosi zaledwie 0,25 sekundy, co oznacza niesamowite 40-krotne przyspieszenie w porównaniu z oryginalną wersją kodu.

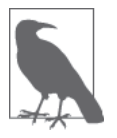

Kompilator Cython obsługuje kilka metod kompilowania do postaci kodu C. Niektóre z nich są prostsze od opisanej tutaj metody tworzenia pełnej adnotacji typu. Aby ułatwić sobie rozpoczęcie korzystania z kompilatora Cython, należy zaznajomić się z trybem czystego kodu Python, a ponadto przyjrzeć się narzędziu pyximport, które ułatwia zaprezentowanie tego kompilatora współpracownikom.

Aby dla omawianej porcji kodu uzyskać dodatkowy możliwy wzrost wydajności, możesz wyłączyć sprawdzanie ograniczeń dla każdego zastąpienia odwołania na liście. Celem sprawdzania ograniczeń jest zapewnienie, że program nie będzie korzystał z danych poza obrębem przydzielonej tablicy. W przypadku kodu C z łatwością można przypadkowo uzyskać dostęp do pamięci poza granicami tablicy, co spowoduje nieoczekiwane wyniki (i prawdopodobnie błąd segmentacji!).

Domyślnie kompilator Cython chroni programistę przed przypadkowym adresowaniem poza granicami listy. Choć taka ochrona wiąże się z niewielkim wykorzystaniem czasu procesorowego, występuje w zewnętrznej pętli funkcji. Z tego powodu sumarycznie nie powoduje znacznego wydłużenia czasu wykonywania. Zwykle bezpieczne jest wyłączenie sprawdzania ograniczeń, o ile nie przeprowadzasz własnych obliczeń związanych z adresowaniem tablicy. W tym przypadku konieczne będzie zadbanie o to, aby nie zostały przekroczone granice listy.

Kompilator Cython oferuje zestaw flag, które mogą być określane na różne sposoby. Najprostszy polega na dodaniu ich jako jednowierszowych komentarzy na początku pliku *.pyx*. Do zmiany tych ustawień możliwe jest też użycie dekoratora lub flagi czasu kompilowania. W celu wyłączenia sprawdzania granic dodajemy dyrektywę kompilatora Cython w obrębie komentarza na początku pliku .pyx.

```
#cython: boundscheck=False
def calculate z(int maxiter, zs, cs):
```
Jak widać, wyłączenie sprawdzania ograniczeń spowoduje tylko nieznaczne skrócenie czasu, ponieważ ma to miejsce w pętli zewnętrznej, a nie wewnętrznej, co jest kosztowniejsze. W przypadku omawianego przykładu nie zapewni to żadnego skrócenia czasu.

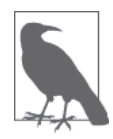

Spróbuj wyłączyć sprawdzanie ograniczeń i przepełnienia, jeśli kod powiązany z procesorem znajduje się w pętli, która często zastępuje odwołania dla elementów.

# **Shed Skin**

*Shed Skin* (*http://code.google.com/p/shedskin/*) to eksperymentalny kompilator Python-C++, który współdziała z językiem Python w wersjach 2.4 – 2.7. Kompilator używa inferencji typów do *automatycznego* sprawdzenia programu Python w celu tworzenia adnotacji typów stosowanych dla każdej zmiennej. Taki kod z adnotacjami jest następnie przekształcany w kod C, aby można go było skompilować za pomocą standardowego kompilatora (np. g++). Automatyczna introspekcja to bardzo interesująca funkcja kompilatora Shed Skin. Użytkownik musi jedynie zapewnić przykład prezentujący sposób wywołania funkcji z wykorzystaniem właściwego rodzaju danych, a kompilator sam określi resztę.

Zaletą inferencji typów jest to, że programista nie musi jawnie określać typów. Aby tak było, analizator musi mieć możliwość zidentyfikowania typów dla każdej zmiennej w programie. W bieżącej wersji kompilatora tysiące wierszy kodu Python mogą być automatycznie przekształcane do postaci kodu C. Kompilator korzysta z narzędzia Boehma oczyszczającego pamięć, które umożliwia dynamiczne zarządzanie pamięcią. Narzędzie to jest używane także w przypadku kompilatorów Mono i GNU Compiler for Java. Wadą kompilatora Shed Skin jest to, że dla standardowych bibliotek stosuje zewnętrzne implementacje. Wszystko, co nie zostało zaimplementowane (dotyczy to również narzędzia numpy), nie będzie obsługiwane.

Projekt kompilatora Shed Skin zawiera ponad 75 przykładów, w tym wiele modułów matematycznych utworzonych w czystym kodzie Python, a nawet w pełni działający emulator Commodore 64. KaĔdy z przykäadowych kodów dziaäa znacznie szybciej po skompilowaniu za pomocą kompilatora Shed Skin (nawet w porównaniu z uruchomieniem w obrębie narzędzia CPython).

Kompilator Shed Skin może tworzyć odrębne programy wykonywalne, które nie zależą od używanej instalacji interpretera języka Python lub modułów rozszerzeń wykorzystywanych wraz z instrukcją import w zwykłym kodzie Python.

Skompilowane moduły zarządzają własną pamięcią. Oznacza to, że pamięć z procesu kodu Python jest kopiowana, a wyniki są z powrotem kopiowane — nie występuje żadne jawne współużytkowanie pamięci. W przypadku dużych bloków pamięci (np. dużej macierzy) koszt wykonywania operacji kopiowania może być znaczny. Przyjrzymy się temu na końcu tego podrozdziału.

Kompilator Shed Skin zapewnia podobny zestaw korzyści co kompilator PyPy (więcej informacji zamieszczono w podrozdziale "PyPy"). Oznacza to, że kompilator PyPy może być łatwiejszy w użyciu, ponieważ nie wymaga żadnych kroków kompilacji. Sposób automatycznego dodawania adnotacji typu przez kompilator Shed Skin może być interesujący dla niektórych użytkowników. Jeśli ponadto zamierzasz modyfikować wynikowy kod C, wygenerowany

kod C może być bardziej czytelny niż kod C utworzony przez kompilator Cython. Podejrzewamy, że kod z automatyczną inferencją typów będzie szczególnie interesujący dla innych twórców kompilatorów w społeczności.

### **Tworzenie moduĥu rozszerzenia**

W przedstawionym tutaj przykładzie zostanie zbudowany moduł rozszerzenia. Za pomocą instrukcji import można zaimportować wygenerowany moduł tak, jak to miało miejsce w przypadku przykładów dotyczących kompilatora Cython. Moduł ten może też zostać skompilowany w postaci odrębnego programu wykonywalnego.

W przykładzie 7.8 zamieszczono kod w osobnym module. Zawiera on zwykły kod Python, dla którego w żaden sposób nie są tworzone adnotacje typu. Zauważ również, że dodano test \_\_main\_\_, który powoduje, Ĕe moduä ten ma niezaleĔnñ postaè na potrzeby analizy typów. Kompilator Shed Skin może użyć tego bloku \_ main , który zapewnia przykładowe argumenty, do identyfikacji typów przekazywanych do funkcji calculate z, a także do określenia typów wykorzystywanych wewnątrz funkcji powiązanej z procesorem.

Przykład 7.8. Przenoszenie funkcji powiązanej z procesorem do osobnego modułu (jak w przypadku kompilatora Cython) w celu umożliwienia działania systemu automatycznej inferencji typów kompilatora Shed Skin

```
# shedskinfn.py
def calculate z(maxiter, zs, cs):
     """Obliczanie listy output za pomocą reguáy aktualizacji zbioru Julii"""
   output = [0] * len(zs)
     for i in range(len(zs)):
       n = 0z = zs[i]c = cs[i]while n < maxiter and abs(z) < 2:
           z = z * z + cn + = 1 output[i] = n
    return output
if __name__ == '__main__":
     # Tworzenie trywialnego przykáadu za pomocą poprawnych typów w celu umoĪliwienia
     # wywoáania funkcji przez inferencjĊ typów, aby kompilator Shed Skin mógá analizowaü typy
    output = calculate z(1, [0j], [0j])
```
Moduł ten można zaimportować w zwykły sposób (przykład 7.9) zarówno przed skompilowaniem go, jak i po kompilacji. Ponieważ kod nie jest modyfikowany (inaczej niż w przypadku kompilatora Cython), przed kompilacją możliwe jest wywołanie oryginalnego modułu Python. Jeśli kod nie zostanie skompilowany, nie uzyska się przyrostu szybkości, ale możliwe będzie przeprowadzenie debugowania w uproszczony sposób za pomocą zwykłych narzędzi powiązanych z językiem Python.

*Przykäad 7.9. Importowanie moduäu zewnötrznego w celu umoĔliwienia kompilatorowi Shed Skin skompilowania tylko tego moduäu*

```
...
import shedskinfn
...
def calc pure python(desired width, max iterations):
     #...
   start time = time.time()
```

```
output = shedskinfn.calculate z(max iterations, zs, cs)
    end time = time.time()sec\overline{s} = end_time - start_time
   print "Czas trwania:", secs, "s"
```
Jak zaprezentowano w przykładzie 7.10, możliwe jest sprawienie, by kompilator Shed Skin udostępnił dane wyjściowe z adnotacją związane z jego analizą. Umożliwia to polecenie shedskin -ann shedskinfn.py, które generuje plik shedskinfn.ss.py. W przypadku kompilowania modułu rozszerzenia konieczne jest jedynie zainicjowanie analizy za pomocą fikcyjnej funkcji main.

Przykład 7.10. Sprawdzanie danych wyjściowych z adnotacją kompilatora Shed Skin w celu stwierdzenia, jakie typy zostały przez niego zidentyfikowane

```
# shedskinfn.ss.py
def calculate z(maxiter, zs, cs):
                                             # maxiter: [int],
                                              # zs: [list(complex)],
                                             # cs: [list(complex)]
    """Obliczanie listy output za pomocą reguły aktualizacji zbioru Julii"""
    output = [0] * len(zs)
                                            \# [list(int)]
    for i in range(len(zs)):
                                            # [ iter(int)]
       n = 0# \sim [int]
       z = zs[i]# [complex]
       c = cs[i]# [complex]
        while n < maxiter and abs(z) < 2: # [complex]
            z = z * z + c# [complex]
            n \div 1# [int]
       output[i] = n# \int int# \left[list(int)]return output
if name == " main ":
                                             # 11#  Tworzenie trywialnego przykładu za pomocą poprawnych typów w celu umożliwienia
    # wywołania funkcji przez inferencję typów, aby kompilator Shed Skin mógł analizować typy
    output = calculate z(1, [0j], [0j])\# [list(int)]
```
Po przeanalizowaniu typów main wewnątrz funkcji calculate z mogą być identyfikowane zmienne, takie jak z i c, na podstawie obiektów, z którymi prowadzą one interakcję.

Moduł jest kompilowany przy użyciu polecenia shedskin --extmod shedskinfn.py. Generowane są następujące pliki:

- shedskinfn.hpp (plik nagłówkowy  $C++$ ),
- shedskinfn.cpp (plik źródłowy  $C++$ ),
- Makefile.

Uruchomienie programu make powoduje wygenerowanie pliku shedskinfn.so. Instrukcja import shedskinfn pozwala użyć tego pliku w kodzie Python. Czas wykonywania skryptu julia1.py z wykorzystaniem pliku shedskinfn.so wynosi 0,4 sekundy. Jest to ogromna poprawa wydajności w porównaniu z wersją bez kompilacji, która wymagała bardzo niewielkiego nakładu pracy.

Tak jak w przypadku kompilatora Cython w przykładzie 7.7, możliwe jest również rozwinięcie funkcji abs. Po uruchomieniu tej wersji kodu (ze zmodyfikowanym tylko jednym wierszem funkcji abs) i użyciu kilku dodatkowych flag (--nobounds --nowrap) ostatecznie uzyskujemy czas wykonywania wynoszący 0,3 sekundy. Choć jest to czas trochę dłuższy (o 0,05 sekundy) niż w przypadku wersji z kompilatorem Cython, nie było konieczne podawanie wszystkich informacji o typach. Oznacza to, że eksperymentowanie z wykorzystaniem kompilatora Shed Skin jest bardzo łatwe. Kompilator PyPy uruchamia tę samą wersję kodu z podobną szybkością.

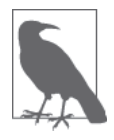

To, że w przypadku omawianego przykładu kompilatory Cython, PyPy i Shed Skin korzystają z podobnych środowisk wykonawczych, nie oznacza, że uzyskany wynik może zostać uogólniony. Aby w realizowanym projekcie osiągnąć najlepsze czasy wykonywania, trzeba sprawdzić różne narzędzia i przeprowadzić własne eksperymenty.

Kompilator Shed Skin umożliwia określenie dodatkowych flag dotyczących kompilacji, takich jak -ffast-math lub -03. W dwóch krokach (w pierwszym gromadzone są statystyki dotyczące wykonywania, a w drugim wygenerowany kod jest optymalizowany na podstawie uzyskanych statystyk) można dodać optymalizację PGO (Profile-Guided Optimization) w celu podjęcia próby osiągnięcia dodatkowego wzrostu szybkości. Optymalizacja PGO nie spowodowaäa jednak przyspieszenia wykonywania kodu dla przykäadu zbioru Julii. W praktyce optymalizacja ta często zapewnia niewielki rzeczywisty wzrost wydajności lub żaden.

Należy zauważyć, że domyślnie liczby całkowite są 32-bitowe. Jeśli wymagane są większe zakresy z 64-bitowymi liczbami całkowitymi, podaj flagę --long. Należy też unikać przydzielania małych obiektów (np. nowych krotek) w obrębie pętli wewnętrznych, ponieważ proces czyszczenia pamięci nie obsługuje ich tak efektywnie, jak można byłoby oczekiwać.

### **Koszt zwiézany z kopiami pamiýci**

W przykładzie kompilator Shed Skin kopiuje do swojego środowiska obiekty list języka Python, upraszczając dane do postaci podstawowych typów języka C. Kompilator przekształca następnie wynik funkcji języka C na końcu jej wykonywania z powrotem w obiekt list języka Python. Takie przekształcenia i kopiowania zajmują czas. Czy może to oznaczać brakujący czas wynoszący 0,05 sekundy, o którym wspomniano przy okazji poprzedniego wyniku?

Aby określić jedynie koszt związany z kopiowaniem danych do/z funkcji za pośrednictwem kompilatora Shed Skin, można zmodyfikować plik *shedskinfn.py* w celu usunięcia kodu odpowiedzialnego za realizowanie rzeczywistych operacji. Następujący wariant funkcji calculate z to właśnie to, co jest potrzebne:

```
def calculate z(maxiter, zs, cs):
     """Obliczanie listy output za pomocą reguáy aktualizacji zbioru Julii"""
    output = [0] * len(zs)
     return output
```
W przypadku wykonywania skryptu julia1.py za pomocą tej funkcji szkieletowej czas wynosi w przybliżeniu 0,05 sekundy (oczywiście skrypt nie oblicza poprawnego wyniku!). Czas ten stanowi koszt kopiowania 2 milionów liczb zespolonych do funkcji calculate\_z oraz ponownego kopiowania z niej miliona liczb caäkowitych. Zasadniczo kompilatory Shed Skin i Cython generują ten sam kod maszynowy. Różnica w szybkości wykonywania wynika z tego, że kompilator Shed Skin działa w niezależnym obszarze pamięci, oraz z obciążenia związanego z koniecznością kopiowania danych. Z drugiej strony w przypadku kompilatora Shed Skin nie ma potrzeby tworzenia na początku adnotacji, co zapewnia dość znaczne oszczedności czasu.

# **Cython i numpy**

Obiekty listy (więcej informacji zamieszczono w rozdziale 3.) powodują obciążenie w przypadku każdej operacji zastępowania odwołania, ponieważ przywoływane przez nie obiekty mogą znajdować się w dowolnym miejscu w pamięci. Dla porównania, obiekty tablicy przechowują typy podstawowe w ciągłych blokach pamięci RAM, co pozwala na szybsze adresowanie.

Język Python oferuje moduł array, który zapewnia jednowymiarowe przechowywanie typów podstawowych (w tym liczb całkowitych, liczb zmiennoprzecinkowych i łańcuchów Unicode). Moduł numpy.array narzędzia numpy umożliwia wielowymiarowe przechowywanie oraz oferuje szerszą gamę typów podstawowych, w tym liczby zespolone.

W przypadku iterowania obiektu array w sposób możliwy do przewidzenia kompilator może zostać poinstruowany w celu uniknięcia żądania od interpretera języka Python, by obliczył odpowiedni adres. Zamiast tego interpreter może zająć się następnym elementem podstawowym w sekwencji, co polega na bezpośrednim przejściu do jego adresu pamięci. Ponieważ dane są rozmieszczone w ciągłym bloku, trywialnym zadaniem jest obliczenie za pomocą przesunięcia adresu następnego elementu kodu C. Dzięki temu nie ma potrzeby instruowania narzędzia CPython, aby obliczyło taki sam wynik, co wiązałoby się z użyciem wolnego wywołania w obrębie maszyny wirtualnej.

Należy zauważyć, że jeśli zostanie uruchomiona wersja kodu narzędzia numpy bez żadnych adnotacji kompilatora Cython (czyli kod po prostu zostanie wykonany jako zwykły skrypt Python), zajmie to około 71 sekund. Jest to zdecydowanie gorszy wynik niż dla wersji kodu ze zwykłym obiektem list języka Python, którego wykonanie zajęło około 11 sekund. Spowolnienie jest spowodowane obciążeniem wynikającym z zastępowania odwołań dla poszczególnych elementów list narzędzia numpy. Nie zostało przewidziane używanie tych list w ten sposób, nawet mimo tego, że dla początkujących programistów może się to wydać intuicyjną metodą obsługi operacji. Kompilowanie kodu eliminuje to obciążenie.

W odniesieniu do tego kompilator Cython oferuje dwie specjalne postaci skäadni. Starsze wersje kompilatora udostępniają specjalny typ dostępu dla tablic narzędzia numpy, a później za pośrednictwem interfejsu memoryview wprowadzono ogólny protokół interfejsu bufora. Zapewnia on ten sam niskopoziomowy dostęp do dowolnego obiektu, który implementuje interfejs bufora, uwzględniając tablice narzędzia numpy i języka Python.

Dodatkową korzyścią oferowaną przez interfejs bufora jest to, że umożliwia łatwe współużytkowanie bloków pamięci z innymi bibliotekami języka C bez potrzeby przekształcania ich z obiektów języka Python w inną postać.

Blok kodu z przykładu 7.11 przypomina trochę oryginalną implementację, z tym wyjątkiem, Ĕe zostaäy dodane adnotacje interfejsu memoryview. Drugi argument funkcji to double complex[:] zs. Oznacza to, że używany jest obiekt liczb zespolonych o podwójnej precyzji, który korzysta z protokołu bufora (określony za pomocą znaków []) zawierającego jednowymiarowy blok danych (określony przy użyciu dwukropka :).

*Przykäad 7.11. Wersja kodu z adnotacjami narzödzia numpy dla funkcji obliczajñcej zbiór Julii*

```
# cython_np.pyx
import numpy as np
cimport numpy as np
def calculate z(int maxiter, double complex[:] zs, double complex[:] cs):
    """Obliczanie listy output za pomocą reguáy aktualizacji zbioru Julii"""
    cdef unsigned int i, n
    cdef double complex z, c
    cdef int[:] output = np.empty(len(zs), dtype=np.int32)
     for i in range(len(zs)):
       n = 0z = zs[i]c = cs[i]while n < maxiter and (z.real * z.real + z.imag * z.imag) < 4:
           z = z * z + cn + = 1output[i] = n return output
```
Oprócz podawania argumentów wejściowych przy użyciu składni adnotacji bufora tworzone są też adnotacje dla zmiennej output przez przypisanie jej obiektu tablicy jednowymiarowej array narzędzia numpy za pośrednictwem funkcji empty. Wywołanie tej funkcji spowoduje przydzielenie bloku pamięci, ale nie zainicjuje pamięci przy użyciu rozsądnych wartości, dlatego może ona zawierać cokolwiek. Ponieważ zawartość takiej tablicy zostanie nadpisana w pętli wewnętrznej, nie będzie konieczne ponowne przypisywanie tablicy przy użyciu wartości domyślnej. Jest to trochę szybsze niż przydzielanie i ustawianie zawartości tablicy za pomocą wartości domyślnej.

Używając szybszej i bardziej jawnej wersji matematycznej, rozwinięto również wywołanie funkcji abs. Czas dziaäania tej wersji wynosi 0,23 sekundy, czyli jest to wynik nieznacznie lepszy niż w przypadku oryginalnej wersji kodu używającego kompilatora Cython, która bazuje na czystym kodzie Python z przykładu 7.7 zbioru Julii. Czysta wersja kodu powoduje obcią-Ĕenie kaĔdorazowo przy zastöpowaniu odwoäania dla obiektu complex kodu Python, ale operacje te występują w pętli zewnętrznej, dlatego nie mają dużego udziału w czasie wykonywania. Po pętli zewnętrznej tworzone są macierzyste wersje zmiennych, które działają z "szybkością kodu C". Pętla wewnętrzna, zarówno w przypadku przykładowego kodu narzędzia numpy, jak i wcześniejszego przykładu czystego kodu Python, realizuje te same działania dla tych samych danych. Oznacza to, że różnica w czasie wykonywania wynika z operacji zastępowania odwolań w petli zewnetrznej oraz tworzenia tablic output.

### **Przetwarzanie równolegĥe rozwiézania na jednym komputerze z wykorzystaniem interfejsu OpenMP**

W ramach ostatniego kroku rozwijania omawianej wersji kodu przyjrzyjmy się użyciu rozszerzeń języka C++ interfejsu OpenMP do zastosowania przetwarzania równoległego dla trudnego, ale umożliwiającego takie rozwiązanie problemu. Jeśli problem, który rozpatrujesz, jest podobny, możesz szybko skorzystać z wielu rdzeni obecnych w komputerze.

OpenMP (*Open Multi-Processing*) to dobrze zdefiniowany interfejs API dla wielu platform, który obsługuje wykonywanie równoległe i współużytkowanie pamięci dla kodu utworzonego przy użyciu języków C, C++ i Fortran. Interfejs ten wbudowany jest w większość nowoczesnych kompilatorów kodu C. Jeśli kod C zostanie właściwe napisany, przetwarzanie równoległe występuje na poziomie kompilatora. Oznacza to stosunkowo niewielki nakład pracy dla programisty, który korzysta z kompilatora Cython.

W przypadku tego kompilatora interfejs OpenMP może zostać dodany za pomocą operatora prange (*parallel range*) i przez dodanie do skryptu *setup.py* dyrektywy kompilatora -fopenmp. Działania w obrębie pętli tego operatora mogą być wykonywane równolegle, ponieważ wyłączana jest blokada GIL (*Global Interpreter Lock*).

Przykład 7.12 prezentuje zmodyfikowaną wersję kodu z obsługą operatora prange. Instrukcja with nogil: określa blok, w którym wyłączana jest blokada GIL. Wewnątrz tego bloku operator prange umożliwia pętli for przetwarzania równoległego interfejsu OpenMP niezależne obliczenie każdej wartości zmiennej i.

*Przykäad 7.12. Dodawanie operatora prange w celu zastosowania przetwarzania równolegäego za pomocñ interfejsu OpenMP*

```
# cython_np.pyx
from cython.parallel import prange
import numpy as np
cimport numpy as np
def calculate z(int maxiter, double complex[:] zs, double complex[:] cs):
     """Obliczanie listy output za pomocą reguáy aktualizacji zbioru Julii"""
     cdef unsigned int i, length
     cdef double complex z, c
     cdef int[:] output = np.empty(len(zs), dtype=np.int32)
    length = len(zs) with nogil:
         for i in prange(length, schedule="guided"):
            z = zs[i]c = cs[i]output[i] = 0while output[i] < maxiter and (z.real * z.real + z.imag * z.imag) < 4:
                z = z * z + coutput[i] += 1
```
return output

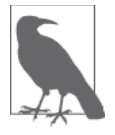

Podczas wyłączania blokady GIL nie można przetwarzać zwykłych obiektów języka Python (np. list). Konieczne jest przetwarzanie wyłącznie obiektów podstawowych i obiektów, które obsługują interfejs memoryview. W przypadku przetwarzania równoległego zwykłych obiektów języka Python wymagane byłoby rozwiązanie problemów towarzyszących zarządzaniu pamięcią, których blokada GIL celowo unika. Kompilator Cython nie zapobiega modyfikowaniu obiektów języka Python. Jeśli sam to zrobisz, spowoduje to tylko problemy i zamieszanie!

Aby skompilowaè plik *cython\_np.pyx*, konieczne jest zmodyfikowanie skryptu *setup.py* w sposób pokazany w przykładzie 7.13. Po modyfikacji skrypt instruuje kompilator kodu C o użyciu flagi -fopenmp jako argumentu podczas kompilacji w celu włączenia interfejsu OpenMP i połączenia z jego bibliotekami.

```
Przykäad 7.13. Dodawanie do skryptu setup.py flag kompilatora
i programu konsolidujñcego interfejsu OpenMP dla kompilatora Cython
```

```
#setup.py
from distutils.core import setup
from distutils.extension import Extension
from Cython.Distutils import build_ext
setup(
        cmdclass = {'build ext': build ext},
        ext modules = [Extension("calculate",
                                   ["cython_np.pyx"],
                                     extra_compile_args=['-fopenmp'],
                                    extra<sup>link</sup> args=['-fopenmp']]
         )
```
Operator prange kompilatora Cython umożliwia wybranie różnych metod szeregowania. W przypadku opcji static obciążenie jest równomiernie rozkładane między dostępne procesory. Część obliczeń wymaga więcej czasu, a część nie. Jeśli kompilator Cython zostanie poinstruowany, aby równomiernie szeregować porcje zadań między procesorami przy użyciu opcji static, wyniki dla części obliczeń zostaną uzyskane szybciej niż dla innych. Szybsze wątki przejdą następnie w stan bezczynności.

Dzięki opcjom szeregowania dynamic i guided można zmniejszyć skalę tego problemu przez dynamiczne przydzielanie zadań w mniejszych porcjach podczas wykonywania kodu. Dzięki temu w przypadku zmiennego czasu obliczeń obciążenie jest równomiernie rozkładane między procesorami. Właściwy wybór dla utworzonego kodu będzie zmieniał się w zależności od natury obciążenia.

Zastosowanie interfejsu OpenMP i opcji schedule="guided" pozwala skróciè czas wykonywania w przybliżeniu do 0,07 sekundy. Szeregowanie guided spowoduje dynamiczne przydzielanie zadań, dzięki czemu mniej wątków będzie oczekiwać na nowe zadania.

Używając instrukcji #cython: boundscheck=False, można też wyłączyć dla omawianego przykładu sprawdzanie ograniczeń, ale nie spowodowałoby to skrócenia czasu wykonywania.

# **Numba**

Narzödzie *Numba* (*http://numba.pydata.org/*) firmy Continuum Analytics to kompilator JIT specjalizujący się w kodzie narzędzia numpy, który dokonuje kompilacji tego kodu w czasie wykonywania za pośrednictwem kompilatora LLVM (a *nie*, tak jak we wcześniej prezentowanych przykładach, za pomocą kompilatora g++ lub gcc). Numba nie wymaga kroku prekompilacji, dlatego po uruchomieniu dla nowego kodu kompiluje każdą funkcję z adnotacją, która jest wymagana przez używany sprzęt. Zaletą jest to, że kompilatorowi udostępniany jest dekorator, który informuje go o tym, jakimi funkcjami ma się zająć, po czym Numba zaczyna realizować swoje zadania. Kompilator Numba przeznaczony jest do stosowania dla każdego standardowego kodu narzędzia numpy.

Numba to krócej istniejący projekt (w książce użyto wersji 0.13), a związany z nim interfejs API może się nieznacznie zmieniać z każdą wersją. Z tego powodu na chwilę obecną należy traktować go jako bardziej przydatny w środowisku badawczym. Jeśli korzystasz z tablic narzędzia numpy i kodu bez wektoryzacji, który dokonuje iteracji dla wielu elementów, kompilator Numba powinien umożliwić Ci uzyskanie szybkiego efektu optymalizacji bez większego nakäadu pracy.

Mankamentem związanym z użyciem kompilatora Numba jest łańcuch narzędzi. Korzysta on z kompilatora LLVM, a ponadto ma wiele zależności. Zalecamy zastosowanie dystrybucji Continuum Anaconda, ponieważ zapewnia wszystkie składniki. W przeciwnym razie instalowanie kompilatora Numba w nowym środowisku może być bardzo czasochłonnym zadaniem.

Przykäad 7.14 prezentuje dodanie dekoratora @jit do podstawowej funkcji zbioru Julii. Nie jest wymagane nic więcej. To, że kompilator numba został zaimportowany, oznacza, że mechanizmy kompilatora LLVM zostaną uruchomione w czasie wykonywania w celu skompilowania tej funkcji w tle.

*Przykäad 7.14. Zastosowanie dekoratora @jit dla funkcji*

```
from numba import jit
...
@jit()
def calculate z serial purepython(maxiter, zs, cs, output):
```
Po usunięciu dekoratora @jit będzie to jedynie wersja kodu narzędzia numpy z demonstracją zbioru Julii obsługiwaną przez interpreter języka Python 2.7. Wykonanie takiego kodu zajmie 71 sekund. Dodanie tego dekoratora powoduje skrócenie czasu wykonywania do 0,3 sekundy. Jest to czas bardzo zbliżony do wyniku osiągniętego w przypadku kompilatora Cython, lecz bez całego nakładu pracy związanego z tworzeniem adnotacji.

Jeśli ta sama funkcja zostanie uruchomiona drugi raz w tej samej sesji interpretera języka Python, zadziaäa jeszcze szybciej. Nie ma potrzeby kompilowania funkcji docelowej w drugim przejściu, jeśli jednakowe są typy argumentów. W efekcie ogólny czas wykonywania jest krótszy. W przypadku drugiego uruchomienia wynik kompilatora Numba odpowiada wcze-Ĉniej uzyskanemu wynikowi zastosowania kompilatora Cython z narzödziem numpy (a zatem przy znikomym nakładzie pracy kompilator Numba okazał się równie szybki jak Cython!). Kompilator PyPy ma takie same wymagania związane z uruchamianiem.

W przypadku debugowania za pomocą kompilatora Numba warto zauważyć, że można go poinstruować w celu pokazania typu zmiennej, którą się zajmuje w obrębie skompilowanej funkcji. W przykładzie 7.15 widać, że zmienna zs jest rozpoznawana przez kompilator JIT jako tablica liczb zespolonych.

*Przykäad 7.15. Debugowanie identyfikowanych typów*

print("Zmienna zs ma typ:", numba.typeof(zs)) array(complex128, 1d, C))

Kompilator Numba obsługuje też inne formy introspekcji, takie jak inspect types, która umożliwia przegląd skompilowanego kodu w celu stwierdzenia, gdzie zostały zidentyfikowane informacje o typach. W przypadku braku typów możliwe jest doprecyzowanie, jak wyrażono funkcję, aby ułatwić kompilatorowi Numba określenie większej liczby możliwości inferencji typów.

Päatna wersja kompilatora Numba, czyli *NumbaPro* (*http://docs.continuum.io/numbapro/*), oferuje eksperymentalną obsługę operatora przetwarzania równoległego prange z wykorzystaniem interfejsu OpenMP. Dostępna jest również eksperymentalna obsługa układów GPU. Projekt ten ma na celu uproszczenie przekształcania wolniejszego kodu Python z pętlami bazującego na narzędziu numpy w bardzo szybki kod, który może być wykonywany w procesorze lub układzie GPU. Kompilator NumbaPro jest wart uwagi.

## **Pythran**

*Pythran* (*http://pythonhosted.org/pythran/*) to kompilator Python-C++ przeznaczony dla podzbioru instrukcji języka Python, który oferuje częściową obsługę narzędzia numpy. Kompilator ten działa trochę podobnie do kompilatorów Numba i Cython. Po utworzeniu przez programistę adnotacji argumentów funkcji kompilator Pythran zajmuje się dalej dodatkowymi adnotacjami typu i specjalizacją kodu. Wykorzystuje możliwości związane z wektoryzacją i przetwarzaniem równoległym opartym na interfejsie OpenMP. Działa wyłącznie w przypadku języka Python 2.7.

Bardzo interesującą funkcją kompilatora Pythran jest to, że próbuje automatycznie wykryć możliwości przetwarzania równoległego (np. w sytuacji, gdy używasz instrukcji map) i przekształcić kod w kod przetwarzania równoległego bez konieczności wykonywania przez programistę dodatkowych działań. Możliwe jest też określenie przy użyciu dyrektyw pragma omp sekcji przetwarzania równoległego. Pod tym względem sposób działania kompilatora Pythran bardzo przypomina obsługę interfejsu OpenMP przez kompilator Cython.

W tle kompilator Pythran pobiera zarówno zwykły kod Python, jak i kod narzędzia numpy, a następnie próbuje agresywnie kompilować je do postaci bardzo szybkiego kodu C++, który zapewnia wyniki jeszcze lepsze od uzyskanych dla kompilatora Cython. Należy zauważyć, że projekt ten jest stosunkowo nowy i mogą w nim występować błędy. Godne uwagi jest także to, że zespół programistów jest bardzo przyjaźnie nastawiony i zwykle usuwa zgłoszone błędy w ciągu kilku godzin.

Ponownie przyjrzyj się równaniu dyfuzji z przykładu 6.9. Część obliczeniową funkcji wyodrębniono do osobnego modułu, aby mogła zostać skompilowana do postaci biblioteki binarnej. Przydatną funkcją kompilatora Pythran jest to, że przy użyciu tego kompilatora *nie jest tworzony kod niezgodny z językiem Python.* Przypomnij sobie, że w przypadku kompilatora Cython konieczne było tworzenie plików *.pyx* z dołączonym kodem Python, który nie mógł być bezpośrednio uruchomiony przez interpreter języka Python. W przypadku kompilatora Pythran dodawane są jednowierszowe komentarze, które mogą zostać przez niego wykryte. Oznacza to, *ise* jeśli zostanie usunięty generowany moduł kompilowany *.so*, można po prostu uruchomić kod przy użyciu interpretera języka Python. Jest to znakomita możliwość w odniesieniu do debugowania.

W przykäadzie 7.16 zaprezentowano równanie przewodnictwa cieplnego. Funkcja evolve zawiera jednowierszowy komentarz, który dołącza dla niej informacje o typach (ponieważ jest to komentarz, uruchomienie kodu bez kompilatora Pythran sprawi, że interpreter języka Python po prostu go zignoruje). Po zaäadowaniu kompilator Pythran wykryje ten komentarz i dokona propagacji informacji o typach (bardzo podobnie jak w przypadku narzędzia Shed Skin) w każdej powiązanej funkcji.

*Przykäad 7.16. Dodawanie jednowierszowego komentarza w celu doäñczenia punktu wejĈcia do funkcji evolve()*

```
import numpy as np
def laplacian(grid):
     return np.roll(grid, +1, 0) +
                     np.roll(grid, -1, 0) +
                     np.roll(grid, +1, 1) +
                     np.roll(grid, -1, 1) - 4 * grid
#pythran export evolve(float64[][], float)
def evolve(grid, dt, D=1):
     return grid + dt * D * laplacian(grid)
```
Moduł ten można skompilować za pomocą polecenia pythran diffusion numpy.py, które zwróci plik *diffusion\_numpy.so*. Z poziomu funkcji testowej można zaimportować ten nowy moduł i wywołać funkcję evolve. Na laptopie jednego z autorów *bez zainstalowanego kompilatora* Pythran czas wykonywania tej funkcji dla siatki 8192×8192 wyniósä 3,8 sekundy. W przypadku kompilatora Pythran czas zmniejszył się do 1,5 sekundy. Oczywiście jeśli kompilator Pythran obsługuje wymagane funkcje, może zapewnić naprawdę imponujące wzrosty wydajności przy bardzo niewielkim nakäadzie pracy.

Przyczyną przyspieszenia jest to, że kompilator Pythran używa własnej wersji funkcji roll, która cechuje się mniejszą funkcjonalnością. Oznacza to, że przeprowadza kompilację do postaci mniej złożonego kodu, który może działać szybciej. Ponadto kod ten jest mniej elastyczny niż kod narzędzia numpy (twórcy kompilatora Pythran zwracają uwagę na to, że implementuje on tylko niektóre elementy narzędzia numpy). Pod względem wyników Pythran może jednak prześcignąć inne wcześniej omówione narzędzia.

Zastosujmy teraz tę samą metodę dla przykładu rozszerzonych operacji matematycznych w przypadku zbioru Julii. Samo dodanie jednowierszowej adnotacji do funkcji calculate\_z powoduje skrócenie czasu wykonywania do 0,29 sekundy, czyli wyniku trochę gorszego niż w przypadku wyniku kompilatora Cython. Dodanie jednowierszowej deklaracji interfejsu OpenMP na początku pętli zewnętrznej powoduje skrócenie czasu wykonywania do 0,1 sekundy. Czas ten nie odbiega zbytnio od najlepszego wyniku uzyskanego dla interfejsu OpenMP kompilatora Cython. Kod z adnotacją został zaprezentowany w przykładzie 7.17.

*Przykäad 7.17. Dodawanie adnotacji do funkcji calculate\_z dla kompilatora Pythran z obsäugñ interfejsu OpenMP*

```
#pythran export calculate_z(int, complex[], complex[], int[])
def calculate z(maxiter, zs, cs, output):
     #omp parallel for schedule(guided)
     for i in range(len(zs)):
```
Przedstawione dotychczas technologie uwzględniają użycie kompilatora, który towarzyszy zwykłemu interpreterowi CPython. Przyjrzymy się teraz narzędziu PyPy, które oferuje całkowicie nowy interpreter.

# **PyPy**

*PyPy* (*http://pypy.org/*) to alternatywna implementacja języka Python, która obejmuje śledzący kompilator JIT. Implementacja jest zgodna z językiem Python 2.7. Dostępna jest też eksperymentalna wersja dla języka Python 3.2.

Docelowo narzędzie PyPy zastępuje narzędzie CPython, oferując wszystkie wbudowane moduły. Projekt składa się z łańcucha narzędziowego RPython Translation Toolchain, który służy do budowania interpretera PyPy (i może zostać wykorzystany do tworzenia innych interpreterów). Kompilator JIT w interpreterze PyPy jest bardzo wydajny. Odpowiednie przyspieszenia można zauważyć przy niewielkim lub żadnym nakładzie pracy programisty. W podrozdziale "Interpreter PyPy zapewniający powodzenie systemów przetwarzania danych i systemów internetowych" z rozdziału 12. opisano historię dużego wdrożenia zakończonego sukcesem, które bazowało na interpreterze PyPy.

Interpreter PyPy uruchamia bez żadnych modyfikacji prezentację zbioru Julii bazującą na czystym kodzie Python. W przypadku narzędzi CPython i PyPy czas wykonywania tego kodu wynosi odpowiednio 11 sekund i 0,3 sekundy. Oznacza to, że interpreter PyPy osiąga wynik bardzo zbliżony do wyniku uzyskanego dla przykładowego kodu, dla którego zastosowano kompilator Cython (przykład 7.7). Nie jest z tym związany *zupełnie żaden nakład pracy*, co naprawdę robi wrażenie! Jak zaobserwowano przy okazji omawiania kompilatora Numba, jeśli obliczenia są przeprowadzane ponownie *w tej samej sesji*, drugie i kolejne uruchomienia są szybsze od pierwszego, ponieważ w ich przypadku kompilacja została już wykonana.

Interesujące jest to, że interpreter PyPy obsługuje wszystkie wbudowane moduły. Oznacza to, że moduł multiprocessing działa tak jak w przypadku narzędzia CPython. Jeśli zajmujesz się problemem wykorzystującym moduły z dołączonymi bibliotekami, który może być przetwarzany równolegle za pomocą modułu multiprocessing, oczekuj, że dostępne będą wszystkie przyrosty szybkości, jakich możesz się spodziewać.

Szybkość interpretera PyPy zwiększała się z czasem. Wykres na rysunku 7.6 uzyskany z serwisu *speed.pypy.org* pozwala zorientować się w dojrzałości interpretera. Pokazane testy szybkości reprezentują szeroki zestaw przypadków użycia, a nie tylko operacje matematyczne. Oczywiste jest to, że interpreter PyPy oferuje większą wydajność niż narzędzie CPython.

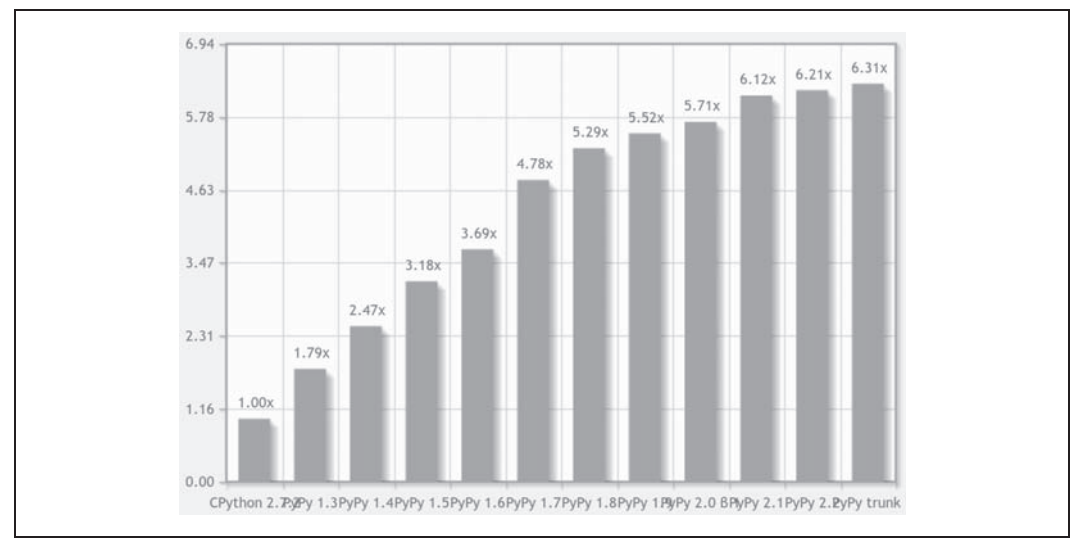

*Rysunek 7.6. KaĔda nowa wersja interpretera PyPy oferuje zwiökszenie szybkoĈci*

### **RóŜnice zwiézane z czyszczeniem pamiýci**

Interpreter PyPy korzysta z procesu czyszczenia pamięci innego typu niż narzędzie CPython. Może to spowodować w kodzie pewne nieoczywiste zmiany w działaniu. Narzędzie CPython używa zliczenia odwołań, interpreter PyPy natomiast korzysta ze zmodyfikowanej metody zaznaczania i usuwania, która może znacznie później oczyścić nieużywany obiekt. Oba warianty są poprawnymi implementacjami specyfikacji języka Python. Trzeba tylko być świadomym tego, że niektóre modyfikacje kodu mogą być niezbędne podczas czyszczenia.

Niektóre metody tworzenia kodu omawiane w odniesieniu do narzędzia CPython zależą do działania licznika odwołań. Dotyczy to zwłaszcza opróżniania plików bez ich jawnego zamknięcia, gdy wykonywane są dla nich operacje otwierania i zapisywania. W przypadku interpretera PyPy ten sam kod zostanie uruchomiony, ale aktualizacje pliku mogą zostać w późniejszym czasie umieszczone na dysku przy następnym uruchomieniu procesu czyszczenia pamięci. Alternatywną formą, która sprawdza się zarówno dla interpretera PyPy, jak i interpretera języka Python, jest użycie menedżera kontekstu, korzystającego z instrukcji with do otwierania i automatycznego zamykania plików. Na stronie *Differences between PyPy and CPython* (różnice między interpreterem PyPy i narzędziem CPython) witryny internetowej interpretera PyPy podano odpowiednie szczegóäy (*http://pypy.readthedocs.org/en/latest/cpython\_differences.html*).

### **Uruchamianie interpretera PyPy i instalowanie moduĥów**

Jeśli nigdy nie uruchamiałeś alternatywnego interpretera języka Python, powinno Ci pomóc zaznajomienie się z krótkim przykładem. Zakładając, że pobrałeś i rozpakowałeś interpreter PyPy, zobaczysz strukturę folderów zawierającą katalog bin. W celu uruchomienia interpretera PyPy użyj polecenia z przykładu 7.18.

*Przykäad 7.18. Uruchamianie interpretera PyPy w celu stwierdzenia, Ĕe implementuje jözyk Python 2.7.3*

```
$ ./bin/pypy
Python 2.7.3 (84efb3ba05f1, Feb 18 2014, 23:00:21)
[PyPy 2.3.0-alpha0 with GCC 4.6.3] on linux2
Type "help", "copyright", "credits" or "license" for more information.
And now for something completely different: ``<arigato> (not thread-safe, but
well, nothing is)''
```
Zauważ, że interpreter PyPy 2.3 działa jako interpreter języka Python 2.7.3. Konieczne jest teraz skonfigurowanie narzędzia pip. Pożądane będzie zainstalowanie narzędzia ipython (zwróć uwagę, że narzędzie IPython jest uruchamiane z tą samą instalacją interpretera języka Python 2.7.3, o której wcześniej wspomniano). Kroki przedstawione w przykładzie 7.19 są takie same jak te, które zostałyby wykonane w przypadku narzędzia CPython, gdyby zainstalowano narzędzie pip bez korzystania z istniejącej dystrybucji lub menedżera pakietów.

*Przykäad 7.19. Instalowanie narzödzia pip dla interpretera PyPy w celu zainstalowania moduäów zewnötrznych, takich jak IPython*

```
$ mkdir sources # tworzenie lokalnego katalogu pobierania
   $ cd sources
# pobieranie dystrybucji i narzĊdzia pip
$ curl -O http://python-distribute.org/distribute_setup.py
$ curl -O https://raw.github.com/pypa/pip/master/contrib/get-pip.py
# uruchamianie za pomocą polecenia pypy plików instalacyjnych dla pobranych plików
$ ../bin/pypy ./distribute_setup.py
...
$ ../bin/pypy get-pip.py
...
$ ../bin/pip install ipython
...
$ ../bin/ipython
Python 2.7.3 (84efb3ba05f1, Feb 18 2014, 23:00:21)
Type "copyright", "credits" or "license" for more information.
IPython 2.0.0—An enhanced Interactive Python.
? -> Introduction and overview of IPython's features.
%quickref -> Quick reference.
help -> Python's own help system.
object? -> Details about 'object', use 'object??' for extra details.
```
Zauważ, że interpreter PyPy *nie* obsługuje projektów takich jak narzędzie numpy w przydatny sposób (istnieje warstwa pomostowa udostępniana przez narzędzie *cpyext (https://bitbucket. org/pypy/compatibility/wiki/c-api*), ale jest ono zbyt wolne, aby mogło okazać się wartościowe w przypadku narzędzia numpy). Z tego powodu nie należy oczekiwać dużego wsparcia narzędzia numpy ze strony interpretera PyPy. Oferuje on eksperymentalny port narzędzia numpy o nazwie *numpypy* (instrukcje instalacji sñ dostöpne na *blogu jednego z autorów ksiñĔki http:// ianozsvald.com/2014/01/14/installing-the-numpy-module-in-pypy/*), który jednak nie zapewnia na razie żadnych godnych uwagi wzrostów szybkości<sup>1</sup>.[BS1]

 $\overline{a}$ 

<sup>&</sup>lt;sup>1</sup> Może się to zmienić do końca roku 2014 (więcej informacji pod adresem *http://bit.ly/numpypy*).

Jeśli wymagasz innych pakietów, wszystko, co ma postać czystego kodu Python, *prawdopodobnie* zostanie zainstalowane, a to, co bazuje na bibliotekach rozszerzeþ jözyka C, *raczej* nie będzie działać w przydatny sposób. Interpreter PyPy nie zawiera procesu czyszczącego pamięć ze zliczaniem odwołań. Wszystko, co zostanie skompilowane dla narzędzia CPython, będzie korzystać z wywołań biblioteki, które obsługują proces czyszczący pamięć narzędzia CPython. Interpreter PyPy zapewnia obejście tego problemu, ale wiąże się ono ze znacznym dodatkowym obciążeniem. W praktyce podejmowanie próby wymuszania współpracy starszych bibliotek rozszerzeń bezpośrednio z interpreterem PyPy nie ma żadnej wartości. W przypadku tego interpretera należy w miarę możliwości spróbować usunąć wszelki kod rozszerzenia C (taki kod może istnieć tylko w celu przyspieszenia kodu Python, za co obecnie ma być odpowiedzialny interpreter PyPy). Na stronie wiki dla interpretera PyPy utrzymywana jest *lista zgodnych moduäów* (*https://bitbucket.org/pypy/compatibility/wiki/Home*).

Inną wadą interpretera PyPy jest to, że może zużywać wiele pamięci RAM. W tym zakresie każda kolejna wersja interpretera jest lepsza, ale w praktyce może on używać więcej pamięci RAM niż narzędzie CPython. Ponieważ jednak pamięć RAM jest dosyć tania, sensowne jest podjęcie próby poświęcenia jej dla zwiększonej wydajności. Niektórzy użytkownicy zgłosili również *mniejsze* zużycie pamięci RAM podczas korzystania z interpretera PyPy. Jak zawsze, jeśli jest to ważna kwestia, przeprowadź eksperyment przy użyciu reprezentatywnych danych.

Choć interpreter PyPy jest powiązany z blokadą GIL (*Global Interpreter Lock*), zespół programistów realizuje projekt o nazwie STM (*Software Transactional Memory*), który ma na celu podjęcie próby usunięcia wymogu stosowania blokady GIL. Projekt STM przypomina trochę transakcje bazy danych. Jest to mechanizm kontroli współbieżności stosowany dla operacji dostępu do pamięci. Mechanizm ten może wycofać zmiany, jeśli w tym samym obszarze pamięci wystąpią operacje powodujące konflikt. Celem integracji projektu STM jest umożliwienie systemom o wysokim stopniu współbieżności dysponowania pewną formą kontroli współbieżności. Będzie się to wiązać z utratą części efektywności w przypadku operacji, ale w zamian poprawi się wydajność programistów, którzy nie będą zmuszeni do zajmowania się wszystkimi aspektami kontroli jednoczesnego dostępu.

Na potrzeby profilowania polecane narzödzia to *jitviewer* (*https://bitbucket.org/pypy/jitviewer*) i *logparser* (*http://morepypy.blogspot.co.uk/2009/11/hi-all-this-week-i-worked-on-improving.html*).

# **Kiedy stosowaë poszczególne technologie?**

Jeśli realizujesz projekt o charakterze numerycznym, użycie każdej z opisanych technologii może okazać się przydatne. W tabeli 7.1 podsumowano główne opcje.

|                                            | Cython | <b>Shed Skin</b> | <b>Numba</b> | Pythran | <b>PyPy</b> |
|--------------------------------------------|--------|------------------|--------------|---------|-------------|
| Dojrzałość                                 |        |                  | ۰.           | ٠       |             |
| Rozpowszechnienie                          |        | ٠                | ۰            | ٠       |             |
| Obsługa narzędzia numpy                    |        | ۰                |              |         |             |
| Zmiany w kodzie niepowodujące rozdzielania | ٠      |                  |              |         |             |
| Wymóg znajomości języka C                  |        | ۰.               | ۰            | ٠       |             |
| Obsługa interfejsu OpenMP                  |        |                  |              |         |             |

*Tabela 7.1. Podsumowanie opcji kompilatorów*

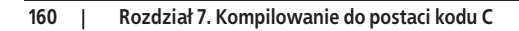

Jeśli problem mieści się w ograniczonym zakresie obsługiwanych funkcji, kompilator Pythran oferuje prawdopodobnie największe przyrosty szybkości w przypadku problemów rozwiązywanych za pomocą narzędzia numpy przy najmniejszym nakładzie pracy. Kompilator ten zapewnia też kilka prostych w użyciu opcji przetwarzania równoległego interfejsu OpenMP. Ponadto jest stosunkowo nowym projektem.

Kompilator Numba może oferować szybkie przyrosty szybkości przy niewielkim nakładzie pracy, ale ma zbyt wiele ograniczeń, które mogą sprawić, że nie będzie dobrze działać dla napisanego kodu. Kompilator ten także jest stosunkowo nowym projektem.

Kompilator Cython oferuje prawdopodobnie najlepsze wyniki w przypadku najszerszej grupy problemów, ale wymaga większego nakładu pracy, a ponadto ponieważ korzysta z kombinacji kodu Python i adnotacji kodu C, jego obsługa jest utrudniona.

Kompilator PyPy stanowi mocną propozycję, jeśli ma zostać przeprowadzona kompilacja do kodu C, a ponadto nie jest używane narzędzie numpy ani żadna inna biblioteka zewnętrzna.

Shed Skin może okazać się przydatny, gdy kod ma zostać skompilowany do postaci kodu C, a ponadto nie używasz narzędzia numpy lub innych bibliotek zewnętrznych.

Jeśli wdrażasz narzędzie produkcyjne, prawdopodobnie pożądane będzie pozostanie przy dobrze znanych narzędziach. Kompilator Cython powinien być podstawową opcją wyboru. Możesz przeczytać treść podrozdziału "Technika głębokiego uczenia prezentowana przez firmę RadimRehurek.com" z rozdziału 12. W konfiguracjach produkcyjnych używa się też kompilatora PyPy (więcej informacji zawiera podrozdział "Interpreter PyPy zapewniający powodzenie systemów przetwarzania danych i systemów internetowych" z rozdziaäu 12.).

Jeśli masz do czynienia z niewielkimi wymaganiami numerycznymi, zauważ, że interfejs buforu kompilatora Cython akceptuje macierze array.array. Jest to prosta metoda przekazywania bloku danych kompilatorowi Cython w celu przeprowadzenia szybkiego przetwarzania numerycznego bez konieczności dodawania narzędzia numpy jako zależności projektu.

Generalnie rzecz biorąc, kompilatory Pythran i Numba to dość nowe projekty, ale bardzo obiecujące. Z kolei kompilator Cython jest bardzo dojrzały. Kompilator PyPy jest uważany za dość dojrzały i zdecydowanie powinien być wykorzystywany w przypadku długotrwałych procesów.

Na zajęciach prowadzonych w 2014 r. przez jednego z autorów zdolny student zaimplementował wersję kodu C algorytmu zbioru Julii. Był rozczarowany, gdy stwierdził, że kod wykonywany był wolniej niż wersja skompilowana za pomocą kompilatora Cython. Okazało się, Ĕe student uĔyä 32-bitowych liczb zmiennoprzecinkowych dla komputera 64-bitowego (takie liczby 32-bitowe są wolniej przetwarzane na komputerze 64-bitowym niż 64-bitowe liczby o podwójnej precyzji). Pomimo tego, że student był dobrym programistą używającym języka C, nie wiedział, że coś takiego mogło spowodować zmniejszenie szybkości. Po zmodyfikowaniu kodu okazało się, że wersja kodu bazująca na kompilatorze C, choć znacznie krótsza od wersji automatycznie wygenerowanej za pomocą kompilatora Cython, działała w przybliżeniu z tą samą szybkością. Pisanie czystego kodu C, porównywanie jego szybkości i określanie sposobu jego modyfikacji zajęło więcej czasu niż użycie od razu kompilatora Cython.

Jest to jedynie anegdota. Nie sugerujemy, że kompilator Cython wygeneruje najlepszy kod. Kompetentni programiści tworzący kod w języku C mogą prawdopodobnie stwierdzić, jak sprawić, że *ich* kod będzie działać szybciej od wersji wygenerowanej przez kompilator Cython. Godne uwagi jest jednak to, że nie będzie bezpieczne przyjęcie, że ręcznie napisany kod C będzie szybszy od przekształconego kodu Python. Zawsze konieczne jest wykonywanie testów porównawczych i podejmowanie decyzji na podstawie uzyskanego dowodu. Kompilatory języka C naprawdę dobrze radzą sobie z przekształcaniem kodu w dość wydajny kod maszynowy. Z kolei język Python sprawdza się naprawdę nieźle w roli języka pozwalającego na opisanie problemu w zrozumiały sposób. Z głową połącz ze sobą te dwie mocne strony.

### **Inne przyszłe projekty**

Na stronie kompilatorów *PyData (http://compilers.pydata.org/*) znajduje się lista kompilatorów i narzędzi o dużej wydajności. *Theano (http://deeplearning.net/software/theano/*) to język wysokiego poziomu, który umożliwia wyrażanie operatorów matematycznych w tablicach wielowymiarowych. Język ten jest silnie zintegrowany z narzędziem numpy, a ponadto może eksportować kod skompilowany dla procesorów i układów GPU. Co interesujące, okazał się przydatny członkom społeczności zajmującej się sztuczną inteligencją z wykorzystaniem techniki głębokiego uczenia. Kompilator Parakeet (http://www.parakeetpython.com/) koncentruje się na kompilowaniu operacji obejmujących tablice narzędzia numpy o dużej gęstości, które korzystają z podzbioru instrukcji języka Python. Obsługuje też układy GPU.

*PyViennaCL (http://viennacl.sourceforge.net/pyviennacl.html)* to powiązanie języka Python z biblioteką algebry liniowej i obliczeń numerycznych ViennaCL. Obsługuje procesory i układy GPU z wykorzystaniem narzędzia numpy. Biblioteka ViennaCL napisana w języku C++ generuje kod dla interfejsów CUDA, OpenCL i OpenMP. Obsługuje ona operacje gęstej i rzadkiej algebry liniowej, bibliotekę BLAS i moduły rozwiązujące.

*Nuitka* (*http://nuitka.net/pages/overview.html*) to kompilator kodu Python, który ma byè alternatywą dla zwykłego interpretera CPython, oferując opcję tworzenia skompilowanych plików wykonywalnych. W pełni obsługuje język Python 2.7, choć w naszych testach nie zapewnił Ĕadnych zauwaĔalnych przyrostów szybkoĈci w przypadku prostych testów numerycznych kodu Python.

*Pyston* (*https://github.com/dropbox/pyston*) to najnowsza branĔowa technologia. Korzysta z kompilatora LLVM i jest obsługiwana przez interfejs Dropbox. Z powodu braku obsługi modułów rozszerzenia kompilatora Pyston może dotyczyć ten sam problem co kompilatora PyPy, ale w ramach projektu planowane jest podjęcie próby rozwiązania go. W przeciwnym razie mało prawdopodobne jest, że obsługa narzędzia numpy będzie praktycznym rozwiązaniem.

Społeczność programistów nie może raczej narzekać na niedobór opcji kompilacji. Choć wszystkie wymagają kompromisów, oferują też mnóstwo możliwości, dzięki czemu w złożonych projektach może być wykorzystana pełna moc procesorów i architektur wielordzeniowych.

### **Uwaga dotyczéca ukĥadów GPU**

Ukäady graficzne GPU (*Graphics Processing Unit*) to obecnie modna technologia. Zdecydowaliśmy się jednak nie omawiać jej co najmniej do następnego wydania książki. Wynika to stąd, że w branży zachodzą szybkie zmiany, a ponadto całkiem prawdopodobne jest to, że wszystko, co zawarliśmy w tej książce, ulegnie zmianie, gdy będziesz w trakcie jej czytania. A na poważnie, nie chodzi o to, że zmiany mogą wymagać wiersze utworzonego kodu, ale o to, że wraz z rozwojem architektur konieczna może okazać się znacząca zmiana sposobu, w jaki będziesz rozwiązywać problemy.

Jeden z autorów zajmował się problemem z fizyki, korzystając przez rok z układu GPU NVIDIA GTX 480 oraz języka Python i środowiska PyCUDA. Po upływie roku została wykorzystana pełna moc układu GPU i system działał 25 razy szybciej niż ta sama funkcja na komputerze z procesorem 4-rdzeniowym. Wariant kodu dla tego procesora zostaä napisany w języku C przy użyciu biblioteki przetwarzania równoległego. Z kolei wariant kodu dla układu GPU był tworzony głównie w języku C architektury CUDA opakowanym w środowisku PyCUDA w celu obsługi danych. Niedługo później pojawiły się w sprzedaży układy GPU z serii GTX 5xx. W efekcie zmianie uległo wiele optymalizacji dotyczących serii 4xx. Efekty prawie rocznej pracy ostatecznie zostały zaprzepaszczone na rzecz łatwiejszego do utrzymania rozwiązania w postaci kodu C, który był wykonywany z wykorzystaniem procesorów.

Choć jest to pojedynczy przykład, zwraca uwagę na zagrożenie wynikające z tworzenia niskopoziomowego kodu dla architektury CUDA (lub OpenCL). Biblioteki bazujące na układach GPU i oferujące funkcje wyższego poziomu ze znacznie większym prawdopodobieństwem będą mogły nadawać się do ogólnego zastosowania (np. biblioteki, które zapewniają interfejsy do analizy obrazu lub transkodowania wideo). Zachęcamy do rozważenia tych kwestii przed sprawdzeniem opcji tworzenia kodu bezpośrednio dla układów GPU.

Projekty, których celem jest automatyczne zarządzanie układami GPU, obejmują narzędzia Numba, Parakeet i Theano.

### **Oczekiwania dotyczéce przyszĥego projektu kompilatora**

Wśród obecnych opcji kompilatorów dostępnych jest kilka komponentów technologii o dużych możliwościach. Osobiście życzyłbym sobie uogólnienia mechanizmu tworzenia adnotacji kompilatora Shed Skin, aby mógł współpracować z innymi narzędziami (na przykład generując dane wyjściowe zgodne z kompilatorem Cython w celu wygładzenia krzywej uczenia podczas rozpoczynania korzystania z tego kompilatora, a zwłaszcza w przypadku używania narzędzia numpy). Kompilator Cython jest dojrzały i integruje się silnie z językiem Python i narzędziem numpy. Jeśli krzywa uczenia oraz wymagania dotyczące obsługi nie byłyby tak bardzo zniechęcające, więcej osób zastosowałoby ten kompilator.

W dłuższej perspektywie czasowej życzeniem byłoby pojawienie się rozwiązania przypominającego kompilatory Numba i PyPy, które oferuje działanie w stylu kompilatora JIT zarówno w przypadku zwykłego kodu Python, jak i kodu narzędzia numpy. Obecnie nie zapewnia tego żadne narzędzie. Narzędzie rozwiązujące ten problem byłoby mocnym kandydatem do zastąpienia zwykłego interpretera CPython, który aktualnie jest używany przez wszystkich, bez konieczności modyfikowania kodu przez projektantów.

Przyjazna rywalizacja i duży rynek otwarty na nowe pomysły sprawiają, że nasz ekosystem staje się naprawdę wartościowym miejscem.

# **Interfejsy funkcji zewnýtrznych**

Czasem zautomatyzowane rozwiązania po prostu nie są odpowiednie, dlatego sam musisz napisać niestandardowy kod w języku C lub Fortran. Może to wynikać z tego, że metody kompilacji nie znajdują pewnych potencjalnych optymalizacji lub wymagane jest wykorzystanie funkcji bibliotek albo języka, które są niedostępne w języku Python. We wszystkich takich przypadkach niezbędne będzie zastosowanie interfejsów funkcji zewnętrznych, które zapewniają dostęp do kodu pisanego i kompilowanego przy użyciu innego języka.

W pozostałej części rozdziału podejmiemy próbę użycia zewnętrznej biblioteki do rozwiązania równania dyfuzji dwuwymiarowej w taki sam sposób jak w rozdziale  $6^\text{2}$ . Przykład 7.20 prezentuje kod tej biblioteki, który może reprezentować zainstalowaną bibliotekę lub być kodem utworzonym własnoręcznie. Metody, którym się przyjrzymy, znakomicie nadają się do pobrania niewielkich części kodu i przemieszczenia ich do innego języka w celu przeprowadzenia specjalistycznych optymalizacji bazujących na języku.

*Przykäad 7.20. Przykäadowy kod C säuĔñcy do rozwiñzywania problemu dyfuzji dwuwymiarowej*

```
void evolve(double in[][512], double out[][512], double D, double dt) {
    int i, j;
    double laplacian;
   for (i=1; i<511; i++) {
        for (j=1; j<511; j++) {
           laplacian = in[i+1][j] + in[i-1][j] + in[i][j+1] + in[i][j-1]\-4 * in[i][j];out[i][j] = in[i][j] + D * dt * laplacian; }
    }
}
```
Aby użyć tego kodu, konieczne jest skompilowanie go do postaci współużytkowanego moduäu, który tworzy plik *.so*. W tym celu zostanie zastosowany kompilator gcc (lub dowolny inny kompilator języka C) przez wykonanie następujących poleceń:

```
$ gcc -O3 -std=gnu99 -c diffusion.c
$ gcc -shared -o diffusion.so diffusion.o
```
Ostatni plik biblioteki współużytkowanej można umieścić w dowolnym miejscu dostępnym dla kodu Python, ale w przypadku standardowej organizacji plików w systemach uniksowych takie biblioteki są przechowywane w katalogach /usr/lib i /usr/local/lib.

### **ctypes**

W przypadku narzędzia CPython<sup>3</sup> najbardziej podstawowy interfejs funkcji zewnętrznej jest dostępny za pośrednictwem modułu ctypes. Generalnie rzecz biorąc, moduł ten może być czasami dość ograniczający. Odpowiadasz za zrealizowanie każdego działania. Trochę czasu może zająć Ci upewnienie się, że wszystko jest w porządku. Taki dodatkowy poziom złożoności jest widoczny w kodzie dyfuzji z modułem ctypes (przykład 7.21).

*Przykäad 7.21. Kod dyfuzji dwuwymiarowej z moduäem ctypes*

```
import ctypes
grid shape = (512, 512)diffusion = ctypes.CDLL("../diffusion.so") # \bullet# Tworzenie odwoáaĔ do typów jĊzyka C, które bĊdą wymagane do uproszczenia przyszáego kodu
TYPE INT = cypes.c int
TYPE DOUBLE = ctypes.c double
TYPE DOUBLE SS = ctypes.POINTER(ctypes.POINTER(ctypes.c double))
# Inicjowanie sygnatury funkcji evolve do postaci:
# void evolve(int, int, double**, double**, double, double)
_diffusion.evolve.argtypes = [
```
 $\overline{a}$  $2$  Dla uproszczenia nie będą implementowane warunki brzegowe.

 $^3$  W bardzo dużym stopniu jest to zależne od narzędzia CPython. Inna wersja języka Python może zawierać własne wersje modułu ctypes, które mogą działać bardzo różnie.

```
 TYPE_INT,
     TYPE_INT,
    TYPE DOUBLE SS,
    TYPE DOUBLE SS,
     TYPE_DOUBLE,
     TYPE_DOUBLE,
]
_diffusion.evolve.restype = None
def evolve(grid, out, dt, D=1.0):
     # Najpierw typy jĊzyka Python są przeksztaácane w odpowiednie typy jĊzyka C
    cX = TYPE INT(grid shape[0])cY = TYPE INT(grid shape[1])
    cdt = TYPE DOUBLE(\overline{dt})
    cD = TYPE DOUBLE(D)
    pointer grid = grid.ctypes.data_as(TYPE_DOUBLE_SS) # \bulletpointer_out = out.ctypes.data_as(TYPE_DOUBLE_SS)
     # W tym miejscu moĪliwe jest wywoáanie funkcji
     _diffusion.evolve(cX, cY, pointer_grid, pointer_out, cD, cdt) #
```
- **O** Przypomina to importowanie biblioteki diffusion.so.
- $\bullet$  grid i out to tablice narzędzia numpy.
- **O** Po całkowitym zakończeniu niezbędnej konfiguracji możliwe jest bezpośrednie wywołanie funkcji języka C.

Pierwszą realizowaną operacją jest "importowanie" biblioteki współużytkowanej. W tym celu używane jest wywołanie ctypes.CDLL. W tym wierszu może zostać określona dowolna biblioteka współużytkowana dostępna dla interpretera języka Python (na przykład moduł ctypes-opency ładuje bibliotekę libcv.so). W wyniku tego można uzyskać obiekt diffusion zawierający wszystkie elementy składowe znajdujące się w bibliotece współużytkowanej. W przykładzie biblioteka diffusion.so zawiera tylko jedną funkcję evolve, która nie jest właściwością obiektu. Jeśli biblioteka ta zawierałaby wiele funkcji i właściwości, do wszystkich dostęp byłby możliwy za pośrednictwem obiektu diffusion.

Jednakże nawet pomimo tego, że obiekt diffusion zawiera funkcję evolve dostępną w jego obrębie, nie ma informacji o tym, jak z niej skorzystać. W języku C typy są określane statycznie, a funkcja ma bardzo specyficzną sygnaturę. Aby mieć możliwość poprawnego użycia funkcji evolve, konieczne jest jawne ustawienie typów argumentów wejściowych i typu zwracanej wartości. Może to okazać się dość żmudne podczas projektowania bibliotek łącznie z interfejsem języka Python lub w przypadku używania szybko zmieniającej się biblioteki. Co więcej, ponieważ moduł ctypes nie może sprawdzić, czy zostały mu podane poprawne typy, w przypadku popełnienia błędu bez wyświetlenia żadnych informacji kod może przestać działać lub spowodować błąd segmentacji!

Oprócz ustawienia argumentów i typu zwracanej wartości obiektu funkcji konieczne jest też przekształcenie wszelkich danych, które mają zostać użyte z obiektem (jest to nazywane "rzutowaniem"). Każdy argument wysyłany do funkcji musi zostać poddany uważnemu rzutowaniu do wbudowanego typu języka C. Czasem może to okazać się dość trudne, ponieważ interpreter języka Python bardzo swobodnie traktuje swoje typy zmiennych. Na przykład w przypadku num1 = 1e5 konieczne byłoby stwierdzenie, czy jest to typ float języka Python, co oznaczałoby, że należy użyć typu ctype.c float. Z kolei dla num2 = 1e30 niezbędne byłoby zastosowanie typu ctype.c\_double, ponieważ w przeciwnym razie wystąpiłby błąd przepełnienia standardowego typu float języka C.

Narzędzie numpy oferuje swoim tablicom właściwość .ctypes, która ułatwia zapewnienie zgodności z modułem ctypes. Jeśli narzędzie numpy nie udostępniałoby takiej funkcjonalności, konieczne byłoby zainicjowanie tablicy poprawnego typu modułu ctypes, a następnie znalezienie położenia oryginalnych danych i wskazanie na nie przez nowy obiekt modułu ctypes.

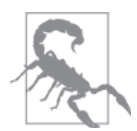

Jeśli obiekt, który przekształcasz w obiekt modułu ctypes, nie implementuje bufora (podobnie do modułu array, tablic narzędzia numpy, modułu cStringIO itp.), dane będą kopiowane do nowego obiektu. W przypadku rzutowania typu int do typu float nie ma to dużego wpływu na wydajność kodu. Jeśli jednak rzutowana jest bardzo długa lista w kodzie Python, może się to wiązać ze znacznym obciążeniem! W takich przypadkach pomocne może być użycie modułu array lub tablicy narzędzia numpy, a nawet zbudowanie własnego obiektu buforowanego za pomocą modułu struct. Spowoduje to jednak zmniejszenie czytelności kodu, ponieważ takie obiekty są zwykle mniej elastyczne od ich odpowiedników wbudowanych w język Python.

Może się to skomplikować jeszcze bardziej w przypadku konieczności wysłania bibliotece złożonej struktury danych. Jeśli na przykład biblioteka oczekuje typu złożonego struct języka C, który reprezentuje punkt w przestrzeni z właściwościami x i y, niezbędne będzie zdefiniowanie następującego kodu:

```
from ctypes import Structure
class cPoint(Structure):
   fields = ("x", c int), ("y", c int)
```
Dla tego punktu można rozpocząć tworzenie obiektów zgodnych z językiem C, inicjując obiekt cPoint (czyli point = cPoint(10, 5)). Nie wiąże się z tym ogromna ilość pracy, ale praca ta może stać się żmudna i powodować uzyskanie niezbyt trwałego kodu. Co się stanie, gdy pojawi się nowa wersja biblioteki, która nieznacznie zmieni strukturę? Spowoduje to, że kod będzie bardzo trudny do utrzymania, a ponadto przestanie być rozwijany. W przypadku takiego kodu programiści po prostu zdecydują się zrezygnować z aktualizowania bazowych bibliotek używanych przez kod.

Z tych powodów użycie modułu ctypes jest znakomitą opcją, gdy dysponujesz już dobrą znajomością języka C, a ponadto wymagasz możliwości dostrojenia każdego aspektu interfejsu. Moduł zapewnia znakomite możliwości przenoszenia, ponieważ stanowi część standardowej biblioteki. Jeśli realizowane zadanie jest proste, oferuje proste rozwiązania. Trzeba tylko zachować ostrożność, gdyż złożoność rozwiązań opartych na module ctypes (i podobnych niskopoziomowych) może szybko sprawić, że staną się niemożliwe do zarządzania.

### **cffi**

Uświadomienie sobie przez twórców narzędzia cffi, że czasami użycie modułu ctypes może być dość nieporęczne, skutkuje tym, że narzędzie to podejmuje próbę uproszczenia wielu standardowych operacji wykonywanych przez programistów. W tym celu korzysta z wewnętrznego analizatora składni języka C, który rozpoznaje definicje funkcji i struktur.

W rezultacie możliwe jest po prostu utworzenie kodu C definiującego strukturę biblioteki, która ma zostać użyta. W dalszej kolejności narzędzie cffi zajmie się całością żmudnych zadań, czyli importowaniem modułu i upewnieniem się, że dla funkcji wynikowych określono poprawne typy. Okazuje się, że zadania te mogą być niemal trywialne, jeśli dostępny jest kod źródłowy biblioteki. Wynika to stąd, że pliki nagłówkowe (zakończone rozszerzeniem *.h*) będą zawierać wszystkie wymagane, odpowiednie definicje. Przykład 7.22 prezentuje wersję kodu dyfuzji dwuwymiarowej bazującego na narzędziu cffi.

*Przykäad 7.22. Kod dyfuzji dwuwymiarowej bazujñcy na narzödziu cffi*

```
from cffi import FFI
ffi = FFI()ffi.cdef(r'''
   void evolve(
     int Nx, int Ny,
     double **in, double **out,
      double D, double dt
   ); # ①''')
lib = ffi.dlopen("../diffusion.so")
def evolve(grid, dt, out, D=1.0):
   X, Y = \text{grid shape}pointer grid = ffi.cast('double**', grid.ctypes.data) # @
 pointer_out = ffi.cast('double**', out.ctypes.data)
    lib.evolve(X, Y, pointer grid, pointer out, D, dt)
```
**O** Zawartość tej definicji może być standardowo uzyskana z dokumentacji używanej biblioteki lub po sprawdzeniu jej plików nagłówkowych.

**O** Choć wymagane jest jeszcze rzutowanie obiektów, które nie są wbudowane w język Python, w celu użycia ich z modułem kodu C, składnia będzie wyglądać znajomo dla osób mających doświadczenie z zakresu języka C.

Inicjalizacja narzędzia cffi w poprzednim kodzie może być traktowana jako proces dwukrokowy. Najpierw tworzony jest obiekt FFI, dla którego są podawane wszystkie niezbędne globalne deklaracje języka C. Może to obejmować typy danych, a także sygnatury funkcji. Dalej możliwe jest zaimportowanie za pomocą funkcji dlopen biblioteki współużytkowanej do jej własnej przestrzeni nazw, która jest podrzędną przestrzenią obiektu FFI. Oznacza to, że możliwe byłoby załadowanie dwóch bibliotek za pomocą tej samej funkcji evolve do zmiennych lib1 i lib2, a następnie użycie ich niezależnie (jest to znakomita opcja w przypadku debugowania i profilowania!).

Oprócz zwykłego importowania biblioteki współużytkowanej języka C narzędzie cffi umożliwia po prostu napisanie kodu C, który zostanie skompilowany za pomocą kompilatora JIT i funkcji verify. Coś takiego zapewnia wiele natychmiastowych korzyści. Z łatwością możesz ponownie utworzyć niewielkie porcje kodu C bez wywoływania pokaźnych mechanizmów osobnej biblioteki języka C. Jeśli istnieje biblioteka, której chcesz użyć, ale do idealnego działania interfejsu niezbędny jest kod łączący napisany w języku C, alternatywnie możesz po prostu wstawić go do kodu narzędzia cffi (przykład 7.23). Dzięki temu wszystko będzie znajdować się w centralnym miejscu. Ponieważ kod jest kompilowany za pomocą kompilatora JIT, możesz określić instrukcje kompilowania dla każdej porcji kodu, która wymaga skompilowania. Zauważ jednak, że z taką kompilacją związane jest jednorazowe obciążenie, które występuje za każdym razem, gdy uruchamiana jest funkcja verify w celu faktycznego przeprowadzenia kompilacji.

*Przykäad 7.23. Kod narzödzia cffi z wstawionym kodem dyfuzji dwuwymiarowej*

```
ffi = FFI()ffi.cdef(r'''
     void evolve(
         int Nx, int Ny,
         double **in, double **out,
         double D, double dt
     );
''')
```

```
lib = ffi.verify(r'''
void evolve(int Nx, int Ny,
         double in[][Ny], double out[][Ny],
         double D, double dt) {
     int i, j;
     double laplacian;
     for (i=1; i<Nx-1; i++) {
        for (j=1; j< Ny-1; j++) {
            laplacian = in[i+1][j] + in[i-1][j] + in[i][j+1] + in[i][j-1]\-4 * in[i][j];out[i][j] = in[i][j] + D * dt * laplacian;
         }
     }
}
''', extra compile args=["-03",]) # \bullet
```
**O** Ponieważ kod jest kompilowany za pomocą kompilatora JIT, możliwe jest też podanie odpowiednich flag kompilacji.

Inną korzyścią z funkcjonalności funkcji verify jest to, że świetnie radzi sobie ona ze złożonymi instrukcjami cdef. Jeśli na przykład zostałaby użyta biblioteka z bardzo skomplikowaną strukturą, ale pożądane byłoby zastosowanie tylko jej części, można byłoby skorzystać z czę-Ĉciowej definicji typu struct. W tym celu w definicji typu struct dodajemy äaþcuch ... w bloku ffi.cdef oraz instrukcję #include dla odpowiedniego pliku nagłówkowego w zamieszczonej dalej w kodzie funkcji verify.

Dla przykładu załóżmy, że korzystamy z biblioteki z plikiem nagłówkowym complicated.h zawierającym strukturę o następującej postaci:

```
struct Point {
    double x;
    double y;
    bool isActive;
    char *id;
   int num times visited;
}
```
Jeśli interesowałyby nas tylko właściwości x i y, moglibyśmy utworzyć prosty kod narzędzia cffi, który zajmie się wyłacznie wartościami tych właściwości:

```
from cffi import FFI
ffi = FFI()ffi.cdef(r"""
    struct Point {
         double x;
         double y;
         ...;
     };
    struct Point do_calculation();
""")
lib = ffi.verify(r"""
    #include <complicated.h>
""")
```
W dalszej kolejności można uruchomić funkcję do calculation z biblioteki pliku nagłówkowego complicated.h, która zwróci obiekt Point z jego dostępnymi właściwościami x i y. Pod kątem możliwości przenoszenia jest to znakomite rozwiązanie, gdyż taki kod będzie działać bez zarzutu w systemach z różną implementacją obiektu Point lub po pojawieniu się nowych wersji pliku complicated.h, pod warunkiem że wszystkie będą mieć właściwości x i y.

Wszystko to sprawia, że cffi to naprawdę znakomite narzędzie, gdy używasz kodu C w kodzie Python. Jest znacznie prostsze niż moduł ctypes, a jednocześnie oferuje taki sam poziom szczegółowej kontroli, która może być pożądana podczas pracy bezpośrednio z interfejsem funkcji zewnętrznej.

### **f2py**

W przypadku wielu zastosowań naukowych język Fortran w dalszym ciągu ma status złotego standardu. Choć minely już czasy, gdy pełnił rolę języka do ogólnych zastosowań, nadal oferuje wiele pożytecznych funkcji, które ułatwiają dość szybkie tworzenie operacji wektorowych. Ponadto w języku Fortran napisano wiele wydajnych bibliotek matematycznych (*LAPACK* (*http://www.netlib.org/lapack/*), *BLAS* (*http://www.netlib.org/blas/*) itp.). Kluczowe znaczenie może mieć możliwość użycia ich w tworzonym wydajnym kodzie Python.

W takich sytuacjach moduł f2py zapewnia wyjątkowo prostą metodę importowania kodu Fortran do kodu Python. Moduł ten może być tak łatwy w obsłudze z powodu przejrzystości typów w języku Fortran. Ponieważ typy mogą być bez problemu analizowane i rozpoznawane, moduł f2py bez trudu może sprawić, że moduł CPython, który korzysta z wbudowanej w język C obsługi funkcji zewnętrznych, użyje kodu Fortran. Oznacza to, że podczas stosowania modułu f2py w rzeczywistości ma miejsce automatyczne generowanie modułu C, który potrafi użyć kodu Fortran! W efekcie wiele niejasności związanych z rozwiązaniami bazującymi na narzędziach ctypes i cffi po prostu nie istnieje.

Przykład 7.24 prezentuje prosty kod zgodny z modułem f2py, który służy do rozwiązywania równania dyfuzji. Okazuje się, że cały wbudowany kod Fortran jest zgodny z tym modułem. Jednakże adnotacje argumentów funkcji (instrukcje poprzedzone przez !f2py) upraszczają wynikowy moduł Python i przyczyniają się do uzyskania interfejsu prostszego w użyciu. Adnotacje niejawnie informują moduł f2py o tym, czy argumentem mają być jedynie dane wyjściowe, czy tylko dane wejściowe, czy też ma nim być coś, co ma zostać zmodyfikowane lokalnie lub całkowicie ukryte. Ukryty typ jest szczególnie przydatny w przypadku wielkości wektorów: w kodzie Fortran może być wymagane jawne określenie tych wartości, w kodzie Python natomiast takie informacje są od razu dostępne. Po ustawieniu typu jako ukrytego moduł f2py może automatycznie określić te wartości, co zasadniczo oznacza ukrywanie ich w ostatecznym interfejsie Python.

```
Przykäad 7.24. Kod Fortran dyfuzji dwuwymiarowej z adnotacjami moduäu f2py
```

```
SUBROUTINE evolve(grid, next_grid, D, dt, N, M)
    !f2py threadsafe
     !f2py intent(in) grid
     !f2py intent(inplace) next_grid
    !f2py intent(in) D
    !f2py intent(in) dt
    !f2py intent(hide) N
    !f2py intent(hide) M
    INTEGER :: N, M
    DOUBLE PRECISION, DIMENSION(N,M) :: grid, next_grid
    DOUBLE PRECISION, DIMENSION(N-2, M-2) :: laplacian
    DOUBLE PRECISION :: D, dt
   laplacian = grid(3:N, 2:M-1) + grid(1:N-2, 2:M-1) + &grid(2:N-1, 3:M) + grid(2:N-1, 1:M-2) - 4 * grid(2:N-1, 2:M-1)next grid(2:N-1, 2:M-1) = grid(2:N-1, 2:M-1) + D * dt * laplacianEND SUBROUTINE evolve
```
W celu przekształcenia kodu w moduł Python zostanie uruchomione następujące polecenie:

```
$ f2py -c -m diffusion --fcompiler=gfortran --opt='-O3' diffusion.f90
```
Spowoduje to utworzenie pliku *diffusion.so*, który może zostać zaimportowany bezpośrednio do kodu Python.

Poeksperymentowanie z wynikowym modułem w trybie interaktywnym pozwala zauważyć korzyści, jakie zapewnił moduł f2py dzięki użyciu adnotacji, a także możliwość analizowania kodu Fortran:

```
In [1]: import diffusion
In [2]: diffusion?
Type: module
String form: <module 'diffusion' from 'diffusion.so'>
File: .../examples/compilation/f2py/diffusion.so
Docstring:
This module 'diffusion' is auto-generated with f2py (version:2).
Functions:
  evolve(grid,next_grid,d,dt)
.
In [3]: diffusion.evolve?
Type: fortran
String form: <fortran object>
Docstring:
evolve(grid,next_grid,d,dt)
Wrapper for ``evolve``.
Parameters
grid : input rank-2 array('d') with bounds (n,m)
next grid : rank-2 array('d') with bounds (n,m)d : input float
dt : input float
```
Powyższe dane pokazują, że wynik generowania przeprowadzonego przez moduł f2py jest automatycznie dokumentowany, a interfejs jest dość uproszczony. Na przykład zamiast zmuszać nas do wyodrębniania wielkości wektorów, moduł f2py sprawdza, jak automatycznie znaleźć te informacje, i po prostu ukrywa je w wynikowym interfejsie. Okazuje się, że wynikowa funkcja evolve w swojej sygnaturze wygląda tak samo jak wersja czystego kodu Python utworzonego w przykäadzie 6.14.

Jedyną rzeczą, o którą trzeba zadbać, jest uporządkowanie tablic narzędzia numpy w pamięci. Ponieważ większość zadań realizowanych z wykorzystaniem narzędzia numpy i języka Python skupia się na kodzie uzyskanym z kodu C, zawsze stosuj konwencję języka C dotyczącą uporzñdkowania danych w pamiöci (okreĈlanego mianem *gäównego uporzñdkowania wierszowego*). W jözyku Fortran wykorzystywana jest inna konwencja (*gäówne uporzñdkowanie kolumnowe*), która musi być przestrzegana przez używane wektory. Uporządkowania te po prostu określają, czy dla tablicy dwuwymiarowej kolumny lub wiersze są ciągłe w pamięci $^4$ . Na szczę-Ĉcie sprowadza siö to jedynie do okreĈlenia parametru order='F' dla narzödzia numpy podczas deklarowania wektorów.

**170** \_ **Rozdziaĥ 7. Kompilowanie do postaci kodu C**

 $\overline{a}$ 

<sup>&</sup>lt;sup>4</sup> Więcej informacji zawiera strona serwisu Wikipedia pod następującym adresem: http://en.wikipedia.org/wiki/ *Row-major\_order*.

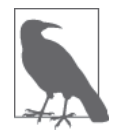

Różnica między głównym uporządkowaniem wierszowym i kolumnowym oznacza, że macierz  $[[1, 2], [3, 4]]$  zostanie zapisana w pamięci w postaci  $[1, 2, 3, 4]$  (główne uporządkowanie wierszowe) oraz jako [1, 3, 2, 4] w przypadku głównego uporządkowania kolumnowego. Różni się to jedynie konwencją. Jeśli jest właściwie stosowana, w rzeczywistości nie powoduje żadnych negatywnych konsekwencji dotyczących wydajności.

W rezultacie uzyskujemy poniższy kod, który umożliwia użycie podprocedury kodu Fortran. Kod jest taki sam jak użyty w przykładzie 6.14. Różni się jedynie importowaniem z biblioteki bazującej na module f2py i jawnym uporządkowaniem danych zgodnie z wymaganiami języka Fortran:

```
from diffusion import evolve
def run experiment(num iterations):
     next_grid = np.zeros(grid_shape, dtype=np.double, order='F') # 
     grid = np.zeros(grid_shape, dtype=np.double, order='F')
     # ...standardowa inicjalizacja...
    for i in range(num iterations):
         evolve(grid, next_grid, 1.0, 0.1)
         grid, next_grid = next_grid, grid
```
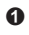

 $\bullet$  W przypadku języka Fortran liczby są porządkowane w pamięci w odmienny sposób, dlatego trzeba pamiętać o ustawieniu tablic narzędzia numpy pod kątem korzystania z tego standardu.

### **Moduĥ narzýdzia CPython**

Zawsze możliwe jest przejście bezpośrednio do poziomu interfejsu API narzędzia CPython i utworzenie jego modułu. Wymaga to napisania kodu w ten sam sposób, w jaki zaprojektowano narzędzie CPython, a także zadbania o wszystkie interakcje między kodem i implementacją narzędzia CPython.

Zaletą tego rozwiązania są jego niebywałe możliwości dotyczące przenoszenia (zależnie od wersji języka Python). Nie są konieczne żadne moduły lub biblioteki zewnętrzne, ale jedynie kompilator kodu C i język Python! Niemniej jednak rozwiązanie to niekoniecznie zapewnia odpowiednie skalowanie w przypadku nowych wersji języka Python. Na przykład moduły narzędzia CPython utworzone dla języka Python 2.7 współpracują z językiem Python 3.

Z możliwościami przenoszenia wiąże się jednak duży koszt. Odpowiadasz za każdy aspekt interfejsu między kodem Python i modułem. Może to oznaczać, że nawet najprostsze zadania będą liczyć dziesiątki wierszy kodu. Aby na przykład uzyskać interfejs z biblioteką procesu dyfuzji z przykäadu 7.20, konieczne jest napisanie 28 wierszy kodu tylko w celu wczytania argumentów do funkcji i poddania ich analizie (przykład 7.25). Oczywiście oznacza to, że masz możliwość niezwykle dokładnego kontrolowania tego, co ma miejsce. Sprowadza się to nawet do możliwości ręcznej zmiany liczników odwołań dla procesu czyszczenia pamięci kodu Python (może to być przyczyną wielu utrudnień podczas tworzenia modułów narzędzia CPython, które korzystają z wbudowanych typów języka Python). Z tego powodu wynikowy kod będzie zwykle nieznacznie szybszy niż w przypadku innych metod interfejsu.

Przykład 7.25. Moduł narzędzia CPython zapewniający interfejs dla biblioteki dyfuzji dwuwymiarowej

```
// python interface.c
// – interfejs modulu narzędzia CPython dla pliku diffusion.c
#define NPY NO DEPRECATED API NPY 1 7 API VERSION
#include <Python.h>
#include <numpy/arrayobject.h>
#include "diffusion.h"
/* Literaly docstring */static char module docstring\lceil \rceil =
    "Zapewnia zoptymalizowaną metodę rozwiązywania równania dyfuzji";
static char cdiffusion evolve docstring[] =
    "Rozwijanie siatki dwuwymiarowej za pomocą równania dyfuzji";
PyArrayObject* py evolve(PyObject* self, PyObject* args) {
    PyArrayObject* data;
    PyArrayObject* next_grid;
    double dt, D=1.0;
    /* Funkcja "rozwijania" bedzie mieć sygnature:
           evolve(data, next grid, dt, D=1)
    \star/if (!PyArg ParseTuple(args, "OOd|d", &data, &next_grid, &dt, &D)) {
        PyErr SetString(PyExc RuntimeError, "Niepoprawne argumenty");
        return NULL;
    \mathcal{E}/* Sprawdzenie, czy tablice narzędzia numpy są ciągłe w pamięci */
    if (!PyArray Check(data) || !PyArray ISCONTIGUOUS(data)) +
        PyErr SetString(PyExc RuntimeError, "Tablica data nie jest ciągłą tablicą.");
        return NULL:
    if (!PyArray Check(next grid) || !PyArray ISCONTIGUOUS(next grid)) {
        PyErr SetString(PyExc RuntimeError, "Tablica next grid nie jest ciągłą tablicą.");
        return NULL;
    ∤
    /* Sprawdzenie, czy tablice siatki data i next_grid są takiego samego typu i mają identyczne wymiary */
    if (PyArray TYPE(data) != PyArray_TYPE(next_grid)) {
        PyErr SetString(PyExc RuntimeError,
                         "Tablice next grid i data powinny być tego samego typu.");
        return NULL:
    if (PyArray NDIM(data) != 2) {
        PyErr SetString(PyExc RuntimeError, "Tablica data powinna być dwuwymiarowa.");
        return NULL;
    if (PyArray NDIM(next grid) != 2) {
        PyErr SetString(PyExc RuntimeError, "Tablica next grid powinna być dwuwymiarowa.");
        return NULL;
    if ((PyArray DIM(data, 0) != PyArrayDim(next grid, 0))(PyArray DIM(data,1) != PyArrayDim(next grid,1))) {
        PyErr SetString(PyExc RuntimeError,
                         "Tablice data i next_grid muszą mieć takie same wymiary.");
        return NULL;
    \mathcal{F}/* Pobranie wielkości przetwarzanej siatki */
    const int N = (int) PyArray_DIM(data, 0);const int M = (int) PyArray_DIM(data, 1);evolve(
        N,
        М,
        PyArray_DATA(data),
        PyArray DATA(next grid),
        D,
```

```
 dt
     );
     Py_XINCREF(next_grid);
     return next_grid;
}
/* Specyfikacja moduáu */
static PyMethodDef module_methods[] = {
/* { nazwa metody, funkcja jĊzyka C, typy argumentów, docstring } */
   { "evolve", py evolve, METH VARARGS, cdiffusion evolve docstring }
\{ NULL , \} , \{ , \{ , \} , \{ , \{ , \} , \{ , \} , \{ , \} , \{ , \{ , \} , \{ , \} , \{ , \{ , \} , \{ , \{ , \} , \{ , \{ , \} , \{ , \} , \{ , \{ , \} ,
};
/* Inicjowanie moduáu */
PyMODINIT_FUNC initcdiffusion(void)
{
    PyObject *m = Py InitModule3("cdiffusion", module methods, module docstring);
    if (m == NULL) return;
/* àadowanie funkcji narzĊdzia numpy */
    import array();
}
```
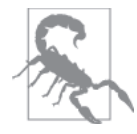

Podsumowując, z tej metody należy korzystać tylko w ostateczności. Choć zapewnia sporo informacji podczas tworzenia modułu narzędzia CPython, wynikowy kod nie oferuje takich możliwości ponownego wykorzystania lub utrzymywania jak inne potencjalne metody. Wprowadzanie minimalnych zmian w module wymaga często jego całkowitej przebudowy. Tak naprawdę kod modułu i plik *setup.py* wymagany do jego kompilacji (przykład 7.26) dołączamy ku przestrodze.

Aby utworzyć powyższy kod, konieczne jest napisanie skryptu *setup.py*, który używa modułu distutils do określenia sposobu budowania kodu zgodnego z językiem Python (przykład 7.26). Oprócz standardowego modułu distutils narzędzie numpy zapewnia własny moduł, aby ułatwić dodawanie integracji narzędzia numpy do modułów narzędzia CPython.

*Przykäad 7.26. Plik konfiguracyjny dla interfejsu dyfuzji moduäu narzödzia CPython*

```
"""
Plik setup.py dla moduáu dyfuzji narzĊdzia CPython. Rozszerzenie moĪe zostaü utworzone za pomocą polecenia:
  $ python setup.py build_ext --inplace
Utworzy ono plik __cdiffusion.so__, który moĪe byü importowany bezpoĞrednio do
kodu Python
""<br>"
from distutils.core import setup, Extension
import numpy.distutils.misc_util
 TversionT = "0.1"cdiffusion = Extension(
     'cdiffusion',
    sources = ['cdiffusion/cdiffusion.c', 'cdiffusion/python interface.c'],
    extra compile args = ["-O3", "-std=c99", "-Wall", "-p", "-pg", ],
    extra link args = ["-lc"],
)
setup (
     name = 'diffusion',
    version = version
    ext modules = [cdiffusion,],
     packages = ["diffusion", ],
    include dirs = numpy.distutils.misc util.get numpy include dirs(),
)
```
Wynikiem wykonania tego kodu jest plik cdiffusion.so, który może być importowany bezpośrednio z kodu Python i całkiem łatwo używany. Ponieważ uzyskano pełną kontrolę sygnatury funkcji wynikowej, a także tego, jak dokładnie kod C prowadził interakcję z biblioteką, możliwe było (po wykonaniu sporej ilości pracy) stworzenie prostego do zastosowania modułu:

```
from cdiffusion import evolve
def run experiment(num iterations):
    next grid = np.zeros(grid shape, dtype=np.double)
     grid = np.zeros(grid_shape, dtype=np.double)
# ...standardowa inicjalizacja...
    for i in range(num iterations):
        evolve(grid, next_grid, 1.0, 0.1)
         grid, next_grid = next_grid, grid
```
## **Podsumowanie**

Różne strategie zaprezentowane w tym rozdziale umożliwiają dostosowanie kodu w różnym stopniu w celu zmniejszenia liczby instrukcji, jakie procesor musi wykonać, a także zwiększenia efektywności programów. Choć czasem można to uzyskać w sposób algorytmiczny, często trzeba zrobić to recznie (zajrzyj do podrozdziału "Porównanie kompilatorów JIT i AOT"). Ponadto metody te należy sporadycznie zastosować po prostu w celu użycia bibliotek, które zostały już utworzone w innych językach. Niezależnie od motywacji język Python pozwala wykorzystać wzrost wydajności możliwy do uzyskania przy użyciu innych języków w przypadku niektórych problemów przy jednoczesnym zachowaniu szczegółowości i elastyczności, jeśli jest to wymagane.

Godne uwagi jest jednak to, że opisane optymalizacje są przeprowadzane w celu poprawienia wydajności wyłącznie instrukcji procesora. W przypadku operacji wejścia-wyjścia powiązanych z problemem bazującym na użyciu procesora skompilowanie kodu może nie zapewnić rozsądnych przyspieszeń. W odniesieniu do takich problemów konieczne będzie ponowne przeanalizowanie dostępnych rozwiązań i ewentualne użycie przetwarzania równoległego, które pozwala na jednoczesne uruchamianie różnych zadań.

# **Skorowidz**

#### **A**

adnotacje typu, 144 aktualizowanie klastra, 252 siatki, 109 algorytm HyperLogLog, 302 HyperLogLog++, 290 LogLog, 301 odchylenia standardowego, 98 online, 98 sortowania, 72 techniki głębokiego uczenia, 313 word2vec, 313 wyszukiwania, 72 alokacja, 109 pamięci, 110, 111, 113 pamięci statycznej, 315 analizowanie bloku kodu, 138, 141 kodu Fortran, 170 serwisu społecznościowego, 318 tekstu, 313 wykorzystania pamięci, 276 zbioru danych, 97 AOT, Ahead of Time, 136 aplikacje internetowe, 27, 323 aproksymacja różnic skończonych, 105 asynchroniczna kolejka zadań, 269 asynchroniczne dodawanie zadań, 220 atrybucja, 13 AWS, Amazon Web Services, 249

#### **B**

baza danych, 27, 190, 323 biblioteka array, 27 asyncio, 178, 188, 193

biopython, 27 BLAS, 27, 162, 169 bytes, 27 collections, 27 diffusion.so, 165 gevent, 181–183, 187, 193 grequests, 183 itertools, 97 LAPACK, 169 LIBLINEAR, 26 LIBSVM, 26 math, 27 numpy, 27 OpenCV, 28 pandas, 27, 28 PrettyTable, 238 scikit-learn, 27 scipy, 27, 129, 130 sqlite3, 27 tornado, 27 unicode, 27 ViennaCL, 162 biblioteki asynchroniczne, 181 blokada GIL, 153, 160, 197, 206 blokowanie interpretera, 26 lokalne, 247 obiektu Value, 245 plików, 242 błąd, 243, 290, 296, 302 błędy zaokrąglania, 67 BPython, 28 BSB, Backside Bus, 21

### **C**

centralna jednostka obliczeniowa, 16 chronologia żądań, 180, 184, 187, 190 ciąg Fibonacciego, 96 CPU, Central Processing Unit, 16

czas dziaäania funkcji, 118 działania petli, 81 dziaäania schematów, 129 tworzenia instancji, 78 wykonywania programu, 51 wykonywania wyrażeń, 49 wyszukiwania, 71, 281, 282 częstość występowania dzielników, 222 czyszczenie flagi, 228 pamięci, 53, 158

#### **D**

dane losowe, 19 sieciowe, 179, 183–185, 188 wyjściowe, 57, 65, 141, 237 debugowanie, 320 debugowanie identyfikowanych typów, 155 definicja entropii, 87 definiowanie dekoratora, 38 klasy, 86 deklarowanie wektorów, 170 dekorator, 37 @jit, 155 @profile, 64 @require, 262 @timefn, 39 czasu, 30 dekoratory fikcyjne, 47 dezasemblacja, 90 diagnozowanie wykorzystania pamięci, 51 dodawanie adnotacji, 157 adnotacji typu, 143 etykiet, 55 flag kompilatora, 153 operatora prange, 153 typów podstawowych, 143 dokumentacja, 39 kompilatora Cython, 141 modułu bisect, 72 modułu lockfile, 244 modułu multiprocessing, 244 dokumenty PEP, 189 dostarczanie komunikatów, 263 drzewa trie drzewo, 271 datrie, 285, 304 trie, 280, 283

trie HAT, 286 trie Marisa, 285 duże operacje macierzowe, 127 dyfuzja, 104, 119 dwuwymiarowa, 107–110, 164, 167 jednowymiarowa, 106, 107 dysk twardy SSD, 20 dystrybucja zadań, 324 dziaäanie filtrów Blooma, 295

#### **E**

efektywne profilowanie, 30 entropia, 86, 87 etykieta calculate\_output, 55

#### **F**

fałszywa skala szarości, 32, 36 filtr laplace, 130 filtry Blooma, 295, 297 firma Adaptive Lab, 308 Lyst.com, 315 RadimRehurek.com, 310 Smesh, 318 flaga, 228–233 CHECK\_EVERY, 234 FLAG\_CLEAR, 228 FLAG\_SET, 228, 235 przenośności, 40 format JSON, 256 fragmentacja, 115 fragmentacja pamięci, 111 FSB, Frontside Bus, 21 funkcja %timeit, 62 \_\_builtin\_\_, 65 \_\_hash\_\_, 86 \_\_main\_\_, 149, 241 abs, 33, 137 anomalous\_dates.next, 100 apply\_sync, 259 asizeof, 277 assert, 241 calc\_pure\_python, 37, 43, 57 calculate\_z, 150, 157 calculate\_z\_serial\_purepython, 42, 51, 54 chain, 97 check\_anomaly, 99, 100 check\_prime, 213, 226 check prime in range, 230 cycle, 97

day\_grouper, 100 definite\_primes\_queue, 217 evolve, 108, 110, 156, 165 feed\_new\_jobs, 220 fibonacci\_transform, 96 fn\_expressive, 63 fn\_terse, 63 getsizeof, 276 gevent.iwait, 182 hash, 83 hpy.setrelheap, 58 id, 86 islice, 97 iwait, 185 lambda, 98 laplace, 130 laplacian, 124–130 main, 36, 203 memit, 277 norm\_square\_numpy, 117 ord, 84 range, 36, 55, 95 roll, 119 roll\_add, 125 set, 282 takewhile, 97 time.time(), 30 timefn, 38 timeit, 281 total.\_\_add\_\_, 63 twoletter\_hash, 89 wait, 181 work, 243, 244 worker\_fn, 238, 240 xrange, 55, 93, 95 yield, 94 funkcje magiczne, 39 mieszania, 84, 86, 88 powiązane z procesorem, 36 wbudowane, 62, 97

#### **G**

generator, 93, 95 aktywnego wykresu, 58 kongruencji liniowej, 83 liczb losowych, 210 text\_example.readers, 281 zbioru Julii, 34 GIL, Global Interpreter Lock, 153 globalna blokada interpretera GIL, 19 głębokie uczenie, 310

główne uporządkowanie kolumnowe, 170 wierszowe, 170 GPU, Graphics Processing Unit, 16, 162 graf, 271 graf säów DAWG, 279, 283, 284 graficzne jednostki obliczeniowe, 16 greenlet, 181 grupowanie danych, 98

#### **H**

hiperwatki, 216 hipoteza, 50

#### **I**

IDE, Integrated Development Environment, 28 idealna funkcja mieszania, 88 idempotentność, 293 identyfikator id, 122 PID, 237 identyfikowanie wąskich gardeł, 46 iloczyn skalarny, 118 implementacja algorytmu HyperLogLog, 302 algorytmu LogLog, 301 filtru Blooma, 296 licznika LogLog, 300 licznika Morrisa, 291 struktury KMinValues, 294 importowanie kodu Fortran, 169 modułów, 260 modułu, 140, 148 modułu zewnętrznego, 148 inferencja typów, 148 informacje o elemencie wywołującym, 44 profilowaniu, 38 typie, 70, 136, 155 inicjalizacja dyfuzji dwuwymiarowej, 109 narzędzia cffi, 167 inspekcja obiektów, 56 sterty, 56 instalowanie modułów, 159 modułu Parallel Python, 257 narzędzia line\_profiler, 47 narzędzia pip, 159 narzędzia runsnake, 46

instrukcja import, 148 print, 37 SIMD, 17 yield, 178 interfejs API, 28, 134, 152 API HTTP, 190 CUDA, 162 FileLock, 245 IPython, 259 memoryview, 151 MPI, 222, 259 OpenCL, 162 OpenMP, 152–154, 162, 196 powłoki, 28 StrictRedis, 230 interfejsy funkcji zewnętrznych, 163 interpreter, 25 CPython, 10 GIL, 26 PyPy, 157–160, 322 IPC, Instructions Per Cycle, 16 IPC, Interprocess Communication, 199 IPython, 28 IPython Notebook, 28 iterator, 93, 96 iterator ifilter, 100 iterowanie, 81

#### **J**

jednostka MiB, 53 jednostka obliczeniowa, 16 CPU, 16 GPU, 16 IPC, 16 jednostki pamięci, 19 język C, 133  $C_{++}$ , 138 Fortran, 133, 169 GO, 263 Java, 199 Python 2.7, 11 Python 3, 12 Theano, 162 JIT, Just in Time, 10, 133, 136

#### **K**

katalog bin, 159 klasa AsyncBatcher, 191, 192 CompositeError, 262 Point, 87 klaster, 249, 250 Beowulfa, 249 IPython, 259 klastrowanie wady, 251 zalety, 250 klastry lokalne, 257, 262 modułu IPython Parallel, 257 produkcyjne, 262 klucz, 81, 83, 85, 98 kod asynchroniczny, 178 bajtowy, 62 C, 142, 164 deterministyczny, 36 dyfuzji, 119 Fortran, 169 kodowanie UTF-8, 278 kolejka, 221, 263 Celery, 269 FIFO, 198, 218 PyRes, 221 Queue, 220 kolejki zadań, 249, 325 zadań roboczych, 217 kolekcja, 276 kolekcja unikalnych kluczy, 81 kolizje wartości mieszania, 85 kompilator AOT, 133, 136 Cython, 139, 146, 151, 161 g++, 137 gcc, 137 JIT, 133, 136, 154 kodu C, 137 LLVM, 133, 154 Nuitka, 162 Numba, 134, 154, 161 Parakeet, 162 PyPy, 10, 149, 161 Pyston, 162 Python-C++, 147, 155 Pythran, 134, 155 Shed Skin, 147, 150, 161

kompilatory języka C, 162 kompilowanie, 133, 139 komponent ctypes, 198 Manager, 198 Pipe, 198 Pool, 198, 199 Process, 198 Queue, 198 kompresja, 271 komputer zdalny, 261 komunikacja międzyprocesowa, 199, 217, 221, 248 komunikaty, 263 komunikaty MPI, 222 konfigurowanie procesów, 244 kongruencja liniowa, 83 konstrukcja future, 177, 178, 181 konsument danych, 264 kontrola poprawności, 36 kontroler, 259 konwerter Fortran-Python, 134 Python-C, 134 kopie pamięci, 150 kopiowanie profilu, 261 koszt funkcji, 44 koszt kopiowania danych, 150 krotki, 69, 73, 77

#### **L**

leniwe wczytywanie danych, 98 licencja Creative Commons, 13 liczba instrukcji, 120 przydziałów pamięci, 122, 123 transferów, 115 współbieżnych żądań, 181 zespolona, 33, 137 zmiennoprzecinkowa, 137 żądań współbieżnych, 182 liczby Fibonacciego, 96 losowe, 208 pierwsze, 211, 227 licznik branches, 115 branch-miss, 115 context-switches, 113 CPU-migrations, 113 instructions, 114, 126 LogLog, 299, 300 Morrisa, 290, 291

page-faults, 126 stalled-cycles, 115 stalled-cycles-backend, 114 stalled-cycles-frontend, 114 liczniki wydajności, 113, 120-130 lista, 69, 73, 107 kompilatorów, 162 new\_grid, 110 losowość sekwencji zadań, 215

#### **M**

macierze, 103 magazyn danych NAS, 21 magistrala BSB, 16, 21 FSB, 16, 21 mapowanie obiektowo-relacyjne, 323 maska, 82, 88 maszyna wirtualna, 23, 25 maszyna wirtualna PyPy, 133 Matlab, 28 mebibajt, 53 mechanizm OCR, 324 rekomendacji, 316 sondowania, 83 menedżer kontekstu, 55, 245–247 zadań PyRes, 269 metoda Eulera, 105 Monte Carlo, 199, 200 metodologia projektowa, 309 metody pomiaru czasu, 37 synchronizacji, 242 typu LogLog, 300 mieszanie, hashable, 79 moduł array, 116, 151, 274 asyncio, 189 bisect, 72, 282 concurrent.futures, 199 cProfile, 41 ctypes, 164, 165 dis, 60 distutils, 173 f2py, 169, 170 IPython Parallel, 259, 262 itertools, 98 lockfile, 244, 245 memory\_profiler, 52, 53

moduł mmap, 232, 233 multiprocessing, 192, 195–248 komponenty, 198 ograniczenia, 200 strategie użycia, 215 współużytkowanie danych, 236 narzędzia CPython, 171, 172 numexpr, 127, 128 numpy.array, 151 Parallel Python, 257, 258 pickle, 219 pp, 259 requests, 179 struct, 166 timeit, 38, 39 modyfikowanie kodu źródłowego, 53 monitorowanie, 317, 320 monitorowanie pamięci, 313 MPI, Message Passing Interface, 222, 259

#### **N**

narzędzia klastrowania, 268 profilujące, 42 narzędzie Circus, 255 cffi, 166, 167, 168 cProfile, 42 cpyext, 159 CPython, 31, 60, 151, 164 cron, 255 Cython, 28, 133, 137, 139 diff, 67 Docker, 321 dowser, 58, 67 dozer, 67 Ganglia, 256 Graphite, 317 heapy, 30, 56 hotshot, 42 htop, 237 IPython, 159, 257 jitviewer, 160 joblib, 216 line\_profiler, 30, 46, 64, 109 lsprof, 44 make, 149 memory\_profiler, 31, 51, 64, 65 mprof, 54, 55 nosetests, 64, 65 Numba, 133, 154

numpy, 74, 103, 116–128, 151, 170, 199, 209, 236, 241, 248, 275 perf, 112, 113, 115 pip, 159 profile, 42 PyPy, 134, 157 Pythran, 134, 155 runsnake, 46 Shed Skin, 134, 137, 147 SoMA, 307 System Monitor, 40 Upstart, 255 word2vec, 313, 314 NAS, Network Attached Storage, 21 nawias kwadratowy, 54 niejawna pętla, 118 niskopoziomowe typy numeryczne, 118 notka dokumentacyjna, 38

#### **O**

obiekt \_diffusion, 165 BLOB, 266 deque, 100 FileLock, 245, 247 HubFactory, 260 list, 281 Lock, 246, 247 Manager.Value, 228 multiprocessing.Value, 245 multprocessing.Array, 239 Pool, 203, 216, 225, 227 Process, 244 Queue, 197, 216, 219 RawValue, 232, 247 Unicode, 278 Value, 245 vector, 117 obiekty języka Python, 201 listy, 151 Python, 208 typów podstawowych, 272 Unicode, 277 obietnica wyniku, 178 obliczanie dyfuzji dwuwymiarowej, 107 liczby zespolonej, 33 listy output, 150 pochodnych, 119 zbioru Julii, 34

obliczenia macierzowe, 103 probabilistyczne, 290 rozproszone, 266 wektorowe, 103 obraz systemu, 256 obrót, 125 odchylenie standardowe, 98 odczyt sekwencyjny, 19 odnośniki TRACE, 60 odtwarzanie flagi, 233 ograniczanie liczby operacji, 133 opcje kompilatorów, 160 OpenMP, Open Multi-Processing, 152 operacja FMA, 16 numpy.dot, 117 resize, 75 sqrt, 145 operacje dołączania, 76 macierzowe, 127 wejścia-wyjścia, 175, 188 wewnętrzne, 121-124 operator  $\mu$  cmp $\mu$ , 86 append, 77 prange, 153, 154 opóźnienie, 19 oprogramowanie Matlab, 28 optymalizacja, 64, 132, 146, 313 operacji macierzowych, 127 operacji wektorowych, 127 PGO, 150 selektywna, 124 wyszukiwarek, 313 obciążającej logiki, 234 optymalna funkcja mieszania, 88 ORM, Object Relational Mapper, 323 oszczędzenie pamięci, 271

#### **P**

pakiet countmemaybe, 294 distarray, 269 guppy, 56 java.util.concurrent, 199 tornado, 185–187 wxPython, 46 pamięć podręczna, 16, 20 RAM, 16, 20, 53, 203, 271

parametr chunksize, 213–216 PEP, Python Enhancement Proposals, 189 petla for, 63, 93, 94 while, 49, 50, 145 zdarzeń, 176, 186 zwrotna, 231 pętle niejawne, 118 wewnetrzne, 81 PGO, Profile-Guided Optimization, 150 pierwiastek kwadratowy, 137, 145 plik cdiffusion.so, 174 complicated.h, 168 cythonfn.html, 141 cythonfn.pyx, 139, 140 diffusion.so, 170 diffusion\_numpy.so, 156 ipcontroller-engine.json, 261 julia1.py, 139 Makefile, 149 setup.py, 139, 173 shedskinfn.cpp, 149 shedskinfn.hpp, 149 shedskinfn.so, 149 shedskinfn.ss.py, 149 pliki .deb, 256 .lprof, 47 .pyx, 146 .rpm, 256 .so, 139 statystyk, 46, 54 pobieranie, 82 podejmowanie decyzji, 115 polecenie grep, 239 ipcluster, 259 memit, 273 pmap, 239 print, 42 ps, 239 push, 260 redis-cli, 231 shedskin, 149 polecenie time, 40 połączenie generatorów, 99 pomiar czasu, 37, 40, 43, 88 czasu sortowania, 282 wierszy kodu, 46 wykorzystania pamięci, 272, 273

porównanie grafu i drzew, 280 kompilatorów JIT i AOT, 136 list i krotek, 73 probabilistycznych struktur danych, 303, 304 programów, 176 port numpypy, 159 potokowanie, 112, 266 powłoka interaktywna, 28 IPython, 260 prawo Amdahla, 18, 196 probabilistyczne struktury danych, 289, 303–305 problem Cauchy'ego, 105 z alokacją, 109 procedura BLAS, 314 obsługi, 266 proces, 202, 205, 206 nadrzędny, 239 nsdq, 267 procesor CPU, 16 procesy robocze, 215, 324 szeregujące, 259 współbieżne, 243 profilowanie, 29, 42, 66 profilowanie dyfuzji, 109 wierszy, 111, 124 program, Patrz narzędzie programowanie asynchroniczne, 176 programy szeregowe, 176 współbieżne, 176 projekt klastra, 254, 316 Micro Python, 288 MPI4PY, 222 narzędzia SoMA, 308 protokóä TCP, 231 przechowywanie typów, 275 typów podstawowych, 151 zbiorów tekstowych, 279 przegląd skompilowanego kodu, 155 przekazywanie obiektu, 228, 229 współużytkowanych danych, 260 przełączanie kontekstu, 176 przenoszenie kodu, 35 przepustowość interfejsów, 23 przestój usługi, 253

przestrzenie nazw, 89 przeszukiwacz, 186 przeszukiwacz szeregowy, 179 przetwarzanie klastrowe, 249 równolegäe, 152, 196, 208, 314 szeregowe, 225 wyidealizowane, 23, 24 przewidywanie rozgałęzień, 112 przybliżanie liczby pi, 200–210, 262 przydziały pamięci, 121 przydzielanie dla list, 75 przyspieszenie dziaäania kodu, 132, 135, 196, 210 kodu asynchronicznego, 192 pseudokod, 106 publikator, 264 punkty skoku, 61

#### **R**

RAID, 254 RAM, Random Access Memory, 16 raport narzędzia memory\_profiler, 54–56 raportowanie, 317, 320 redukowanie mocy, 145 redundancja, 265 rekomendacje, 316 rozbicie petli while, 48 testów jednostkowych, 53 rozkäad Gaussa, 290 rozproszone obliczenia, 266 rozwiązania klastrowe, 257 rozwijanie funkcji, 34 rozwijanie funkcji abs, 145 równanie dyfuzji, 104–107 równoważenie obciążenia, 211

### **S**

sekwencyjne przechowywanie danych, 116 semafory synchronizujące, 198 serializacja, 219 serwis Lanyrd.com, 325 serwisowanie systemu SoMA, 309 skalowalny filtr Blooma, 297 skalowanie dynamiczne, 250 skrypt, *Patrz także* plik coverage.py, 64 kernprof.py, 47–50, 109 setup.py, 140, 153 słownik, 79, 89

s äownik globals(), 89 s äowo kluczowe cdef, 143, 144 sondowanie, 83 sortowanie, 43, 72, 282 sprawdzanie danych wyj Ĉciowych, 57, 149 kodu bajtowego, 60 współużytkowanych danych, 222 stacja robocza, 16 sta äa sys.maxint, 276 sterta, 56 strategie profilowania, 66 struktura drzewa trie, 283 grafu DAWG, 283 HyperLogLog++, 289 K-Minimum Values, 292, 294 Point, 168 strumieniowanie danych, 313 subskrybent, 264 symbol >>, 61 synchroniczny interpreter, 259 synchronizacja, 198, 219 zapisów, 246 danych, 222 dost öpu, 242 system Gearman, 269 komputerowy, 15 NSQ, 262–267 przetwarzający zadania, 269 przetwarzania danych, 322 Redis, 224, 229 SaltStack, 309 SoMA, 309 SQS, 269 wdrażania Chef, 256 Fabric, 256 Puppet, 256 Salt, 256 szereg nieskończony, 96 szybkości połączeń interfejsów, 23 szybkość zegara, 17

#### **Ļ**

średnia online, 98 środowisko Canopy, 28 EPD, 28 Sage, 28 systemu NSQ, 267

#### **T**

tabela mieszająca, 82, 84 usuwanie wartości, 85 zmiana wielkości, 85 tablica, 69 tablica locals(), 89 tablice dynamiczne, 73, 74 statyczne, 73, 77 współużytkowane, 238 technika głębokiego uczenia, 310 testowanie szybkości, 62 testy jednostkowe, 64–67 tłumaczenie, 324 tokeny, 280, 281 topologia połączeń, 265 systemu NSQ, 264 TTL, Time to Live, 321 twierdzenie Pitagorasa, 201 tworzenie adnotacji, 145 dwóch kolejek, 218 funkcji obrotu, 125 hipotezy, 42 lokalnego profilu, 261 modu äu rozszerzenia, 148 norm wektora, 117 operacji wektorowych, 169 procesu szeregowego, 196 systemu klastrowego, 254 tabeli mieszającej, 82 tablicy, 70 typ array, 116 double complex, 144 Future, 178 int, 144 struct, 166, 168 unsigned int, 144 typy podstawowe, 274

#### **U**

uczenie maszynowe, 315 uk äady graficzne GPU, 162 uruchamianie interpretera PyPy, 159 modułu timeit*,* 39 narz ödzia dowser, 59 serwera WWW, 59 skryptu, 140, 283

urządzenie typu SS, 19 us äuga AWS, 249 EC2, 254 Skype, 253 usuwanie elementu, 85 utrata danych, 256 użycie adnotacji, 170 adnotacji kompilatora, 141 dekoratora, 38 dekoratora @profile, 64 drzew trie, 287 dwóch kolejek, 217, 219 filtru Blooma, 298 filtru laplace, 130 flagi przenośności, 40 funkcji %timeit, 62 funkcji set, 282 funkcji wbudowanych, 62 generatorów, 97 grafu DAWG, 284 iloczynu skalarnego, 118 interaktywnego debugera, 60 kodu Fortran, 169 kompilatora kodu C, 137 mened Ĕera kontekstów, 55 mened Ĕera kontekstu, 245 modułu cProfile*,* 41 modu äu ctypes, 164 modu äu dis, 60, 63 modu äu IPython Parallel, 259 modu äu lockfile, 244, 245 modu äu mmap, 232, 233 modułu numexpr*,* 127 modu äu Parallel Python, 257 narz ödzia cffi, 167 narz ödzia dowser, 58 narz ödzia heapy, 57 narz ödzia line\_profiler, 46 narz ödzia memory\_profiler, 51 narz ödzia numpy, 119, 209 narz ödzia runsnake, 46 obiektu Lock, 246 obiektu Manager.Value, 228 obiektu RawValue, 232 procesów, 210 profilowania, 29 serwera Redis, 230 skryptu kernprof.py, 48 słownika, 80 struktury datrie, 286 systemu NSQ, 262

systemu Redis, 229 wątku, 220 wykonywania szeregowego, 202

#### **W**

warstwy komunikacji, 21 warto Ĉci k-minimum, 291 warto Ĉciowanie leniwe generatora, 97 warunki brzegowe, 106 wąskie gardło, 29 wątki, 197, 202, 206–208 wdra Ĕanie, 320 wdra Ĕanie aktualizacji, 256 wektory, 103 wektoryzacja, 17, 119 weryfikowanie liczb pierwszych, 221 optymalizacji, 129 wyniku, 238 wielowątkowość współbieżna, 18 wiersz polece þ, 39 wirtualny procesor, 18 wizualizacja danych wyj Ĉciowych, 46 pliku profilowania, 47 w czasie rzeczywistym, 67 właściwość length, 95 next(), 98 wska Ēnik, 112 wska Ēnik Major page faults, 41 współbieżne procesy, 243 współbieżność, 175 współczynnik błędu, 301 wspó äprogramy, coroutine, 178 wspó äprogramy greenlet, 181 współrzędne zespolone, 35 współużytkowanie danych, 236, 260 tablicy, 239, 240 zada þ, 197 wstawianie, 82 wstawianie z kolizjami, 84 wybór struktury danych, 73 wydajność algorytmu, 72 instrukcji while, 145 kolejki zada þ, 326 wyszukiwa þ, 87 wyjątek NameError, 64 wykonywanie szeregowe, 209 wykorzystanie pami öci, 237, 272, 276, 288 wykres zbioru Julii, 32, 37 wykrywanie nieprawidłowości, 99 wyłączanie wektoryzacji, 121 wyodrębnianie danych sieciowych, 179, 183-185, 188 wyszukiwanie, 80 binarne, 72 efektywne, 71 liniowe, 80 liniowe listy, 71 powolne, 91 w przestrzeniach nazw, 90 w słowniku, 83, 87 wyświetlanie liczby instrukcji, 63 wywoäania zwrotne, 177, 186 wywoływanie narzędzia dowser, 59 wzrosty szybkości, 134

#### **Z**

zastosowanie, Patrz użycie zbiory, 79 zbiór Julii, 31, 34, 138, 152 zespolony warunek początkowy, 35 zestawienie przyspieszeń, 132 zewnętrzny system kolejek, 221 zintegrowane środowisko programistyczne, IDE, 28 złożoność, 62, 72, 80

zmiana funkcji, 56 szybkości zegara, 17 wielkości listy, 76 zmienne globalne, 108 zmniejszanie liczby alokacji pamięci, 110–113 liczby przydziałów pamięci, 123 znajdowanie elementu, 85 liczb pierwszych, 211, 212 nieprawidłowości, 101 unikalnych imion, 81 wartości, 72 zrównoważone obciążenie, 259 zwiększanie wydajności, 145

### **ś**

żądania współbieżne, 182 żądany współczynnik błędu, 296

# PROGRAM PARTNERSKI GRUPY WYDAWNICZEJ HELION

**1. ZAREJESTRUJ SIĘ** 2. PREZENTUJ KSIĄŻKI **3. ZBIERAJ PROWIZJE** 

Zmień swoją stronę WWW w działający bankomat!

Dowiedz się więcej i dołącz już dzisiaj! http://program-partnerski.helion.pl

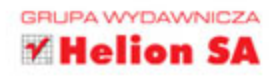

# O'REILLY®

# Python Programuj szybko i wydajnie

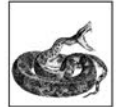

Python to skryptowy język programowania istniejący na rynku od wielu lat – jego pierwsza wersja pojawiła się w 1991 roku. Przejrzystość kodu źródłowego była jednym z głównych celów Guida van Rossuma, twórcy tego języka. Dziś Python cieszy się dużą popularnością, co z jednej strony świadczy o jego przydatności, a z drugiej

gwarantuje użytkownikom szerokie wsparcie społeczności programistów jezyka. Python jest elastyczny, dopuszcza różne style programowania, a dzieki temu znajduje zastosowanie w wielu miejscach świata IT.

Jeżeli chcesz w pełni wykorzystać możliwości Pythona i tworzyć wydajne rozwiązania, koniecznie zaopatrz się w tę książkę! Dzięki niej dowiesz się, jak użyć profilowania do lokalizowania "wąskich gardeł", oraz poznasz efektywne techniki wyszukiwania danych na listach, w słownikach i zbiorach. Ponadto zdobedziesz wiedze na temat obliczeń macierzowych i wektorowych oraz zobaczysz, jak kompilacja do postaci kodu C wpływa na wydajność Twojego rozwiązania. Osobne rozdziały zostały poświecone współbieżności oraz modułowi multiprocessing. Opanowanie tych zagadnień pozwoli Ci ogromnie przyspieszyć działanie Twojej aplikacji. Na sam koniec nauczysz się tworzyć klastry i kolejki zadań oraz optymalizować zużycie pamięci RAM. Rozdział dwunasty to gratka dla wszystkich - zawiera najlepsze porady specjalistów z branży! Książka ta jest obowiązkową lekturą dla wszystkich programistów chcących tworzyć wydajne rozwiązania w języku Python.

#### Dzieki tej książce:

- poznasz sposoby profilowania aplikacji
- zrozumiesz, jak działają listy, słowniki i zbiory
- zoptymalizujesz zużycie pamięci RAM
- poznasz porady ekspertów z branży IT

#### Wyciśnij z Pythona siódme poty!

Micha Gorelick - zajmuje sie problematyka uczenia sie maszyn i wydajnymi strumieniami danych. Współzałożyciel firmy Fast Forward Labs.

lan Ozsvald - analityk danych i nauczyciel w firmie Modellnsight, z 10-letnim doświadczeniem w programowaniu w języku Python. Prelegent na konferencjach PyCon oraz PyData.

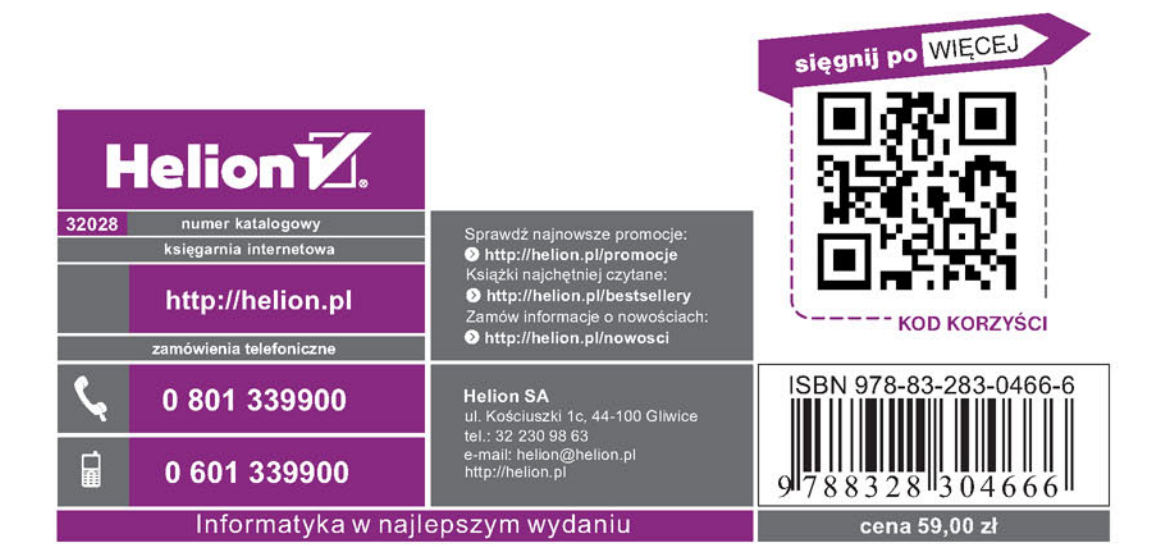